# Inside **Inside Microsoft DUCE**

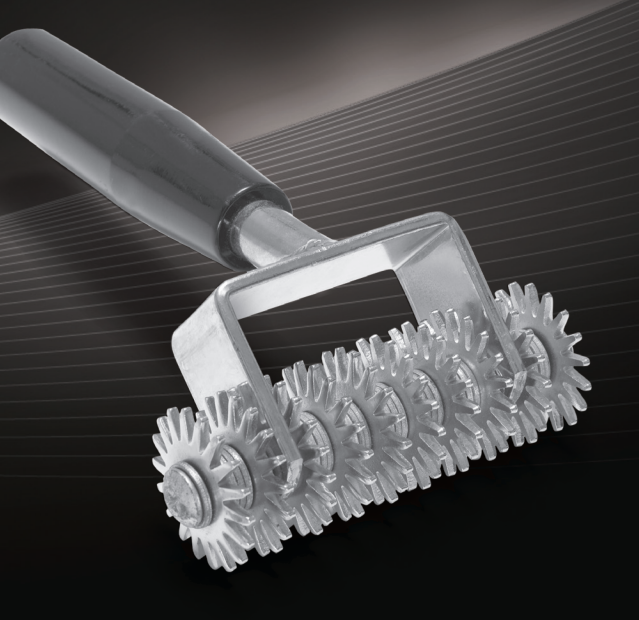

The Microsoft **Dynamics AX Team** 

PUBLISHED BY Microsoft Press A Division of Microsoft Corporation One Microsoft Way Redmond, Washington 98052-6399

Copyright © 2012 by Microsoft Corporation

All rights reserved. No part of the contents of this book may be reproduced or transmitted in any form or by any means without the written permission of the publisher.

Library of Congress Control Number: 2012950241 ISBN: 978-0-7356-6710-5

Printed and bound in the United States of America.

Third Printing

Microsoft Press books are available through booksellers and distributors worldwide. If you need support related to this book, email Microsoft Press Book Support at mspinput@microsoft.com. Please tell us what you think of this book at *http://www.microsoft.com/learning/booksurvey*.

Microsoft and the trademarks listed at *http://www.microsoft.com/about/legal/en/us/IntellectualProperty/ Trademarks/EN-US.aspx* [are trademarks of the Microsoft group of companies. All other marks are property of](http://www.microsoft.com/about/legal/en/us/IntellectualProperty/Trademarks/EN-US.aspx) their respective owners.

The example companies, organizations, products, domain names, email addresses, logos, people, places, and events depicted herein are fictitious. No association with any real company, organization, product, domain name, email address, logo, person, place, or event is intended or should be inferred.

This book expresses the author's views and opinions. The information contained in this book is provided without any express, statutory, or implied warranties. Neither the authors, Microsoft Corporation, nor its resellers, or distributors will be held liable for any damages caused or alleged to be caused either directly or indirectly by this book.

**Acquisitions Editor:** Anne Hamilton **Developmental Editor:** Margaret Sherman with the Microsoft Dynamics AX Team **Project Editor:** Valerie Woolley **Editorial Production:** Christian Holdener, S4Carlisle Publishing Services **Technical Reviewer:** Allan Iversen **Copyeditor:** Andrew Jones **Indexer:** Maureen Johnson, MoJo's Indexing Service **Cover:** Twist Creative ∙ Seattle

[LSI] [2013-08-09]

## **Contents at a glance**

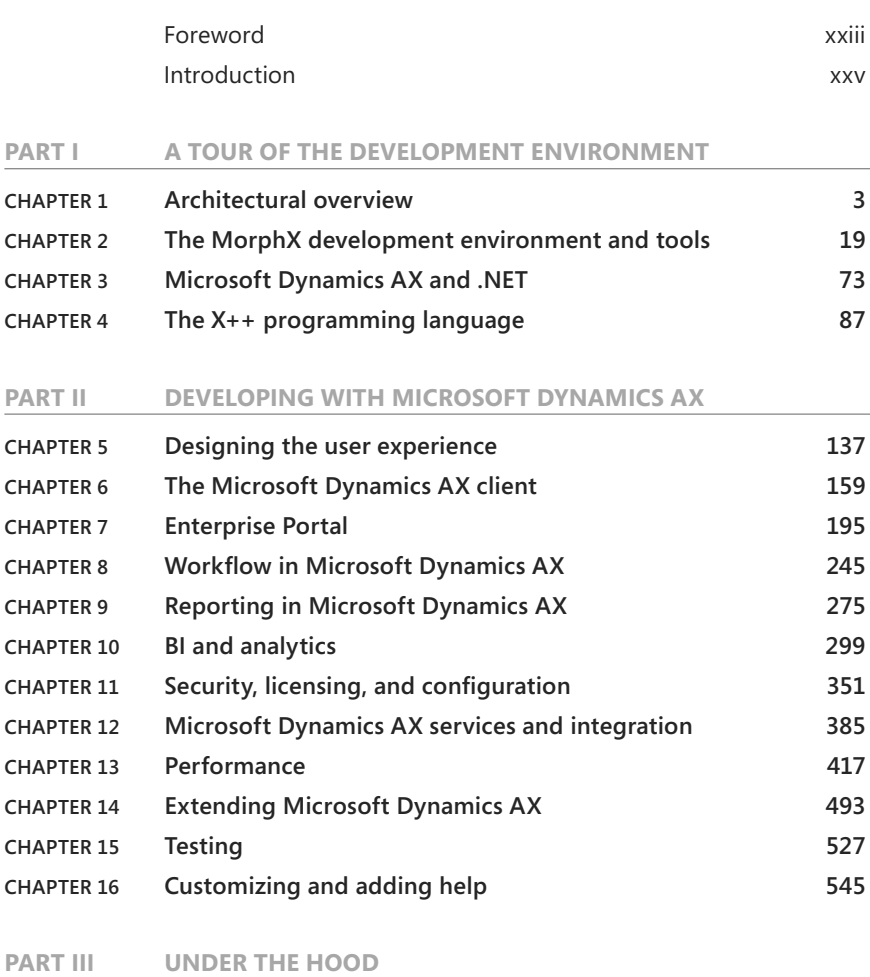

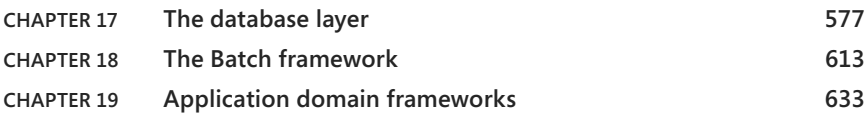

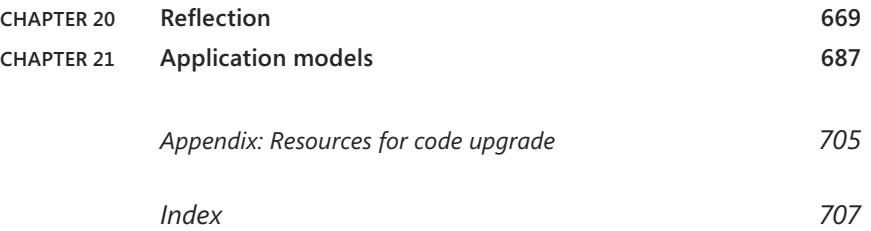

# **Contents**

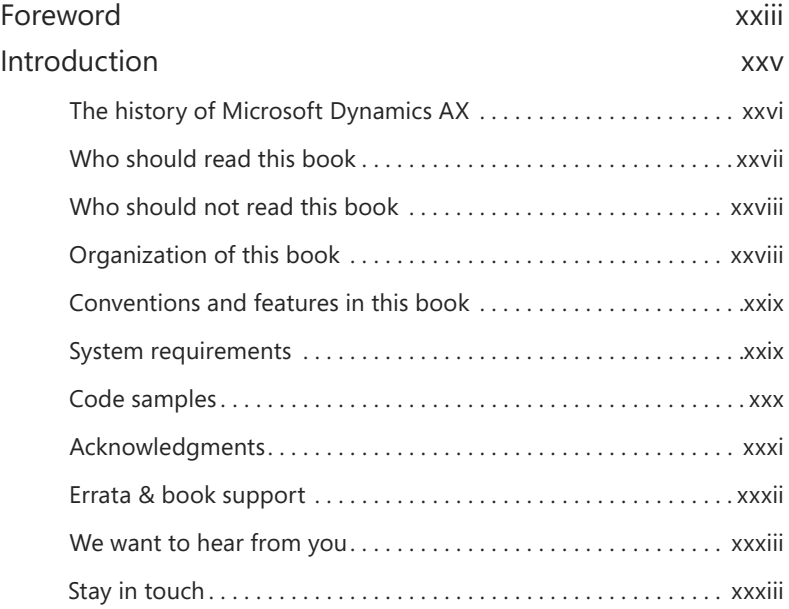

#### **PART I A TOUR OF THE DEVELOPMENT ENVIRONMENT**

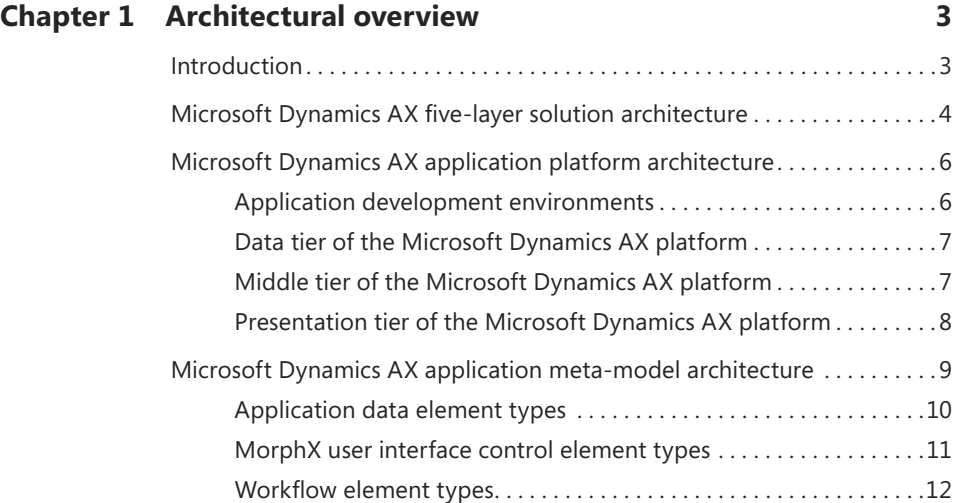

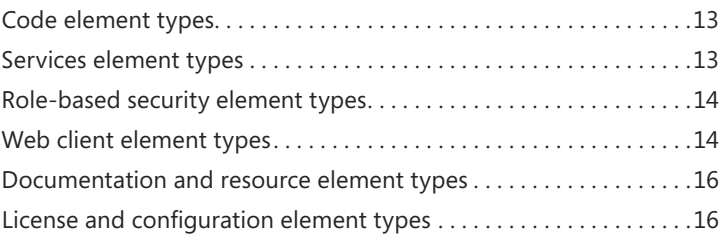

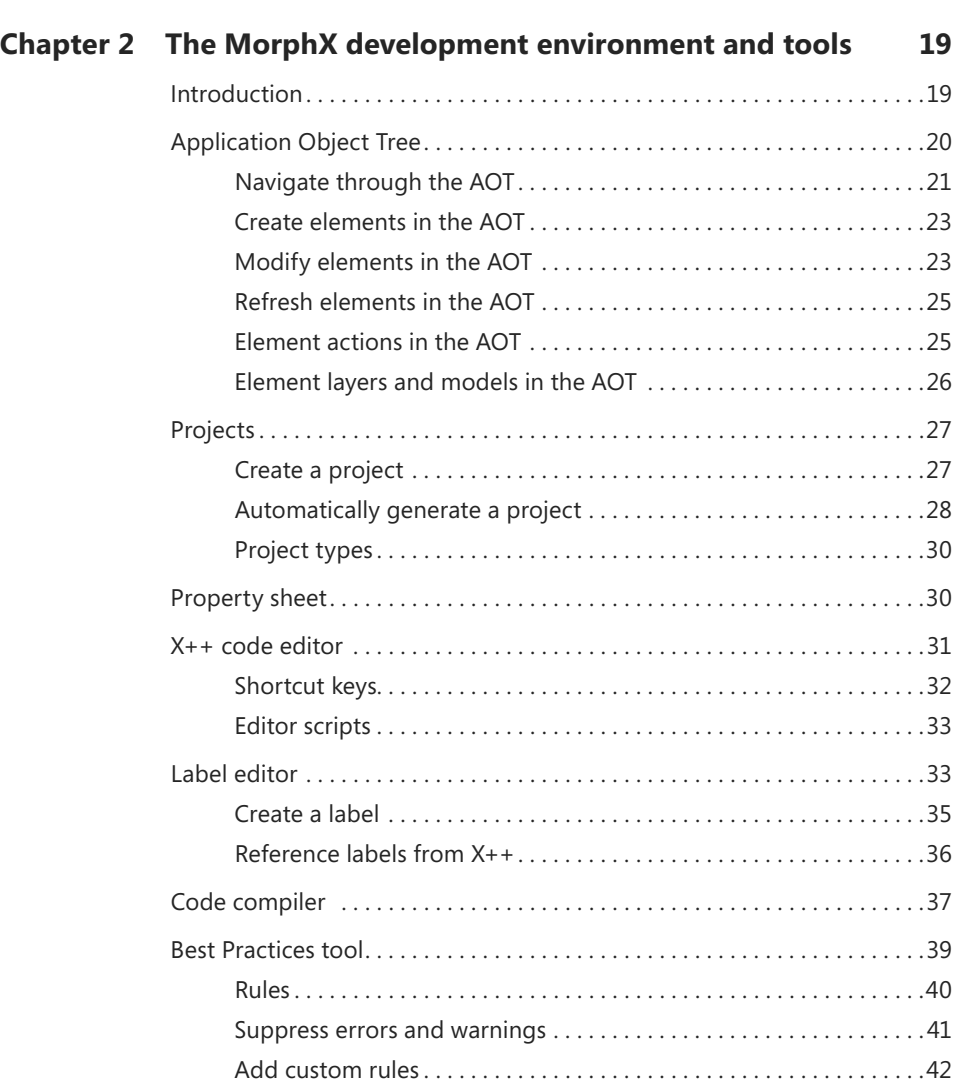

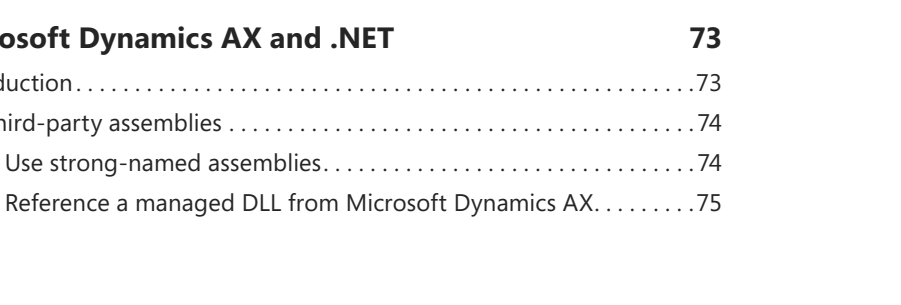

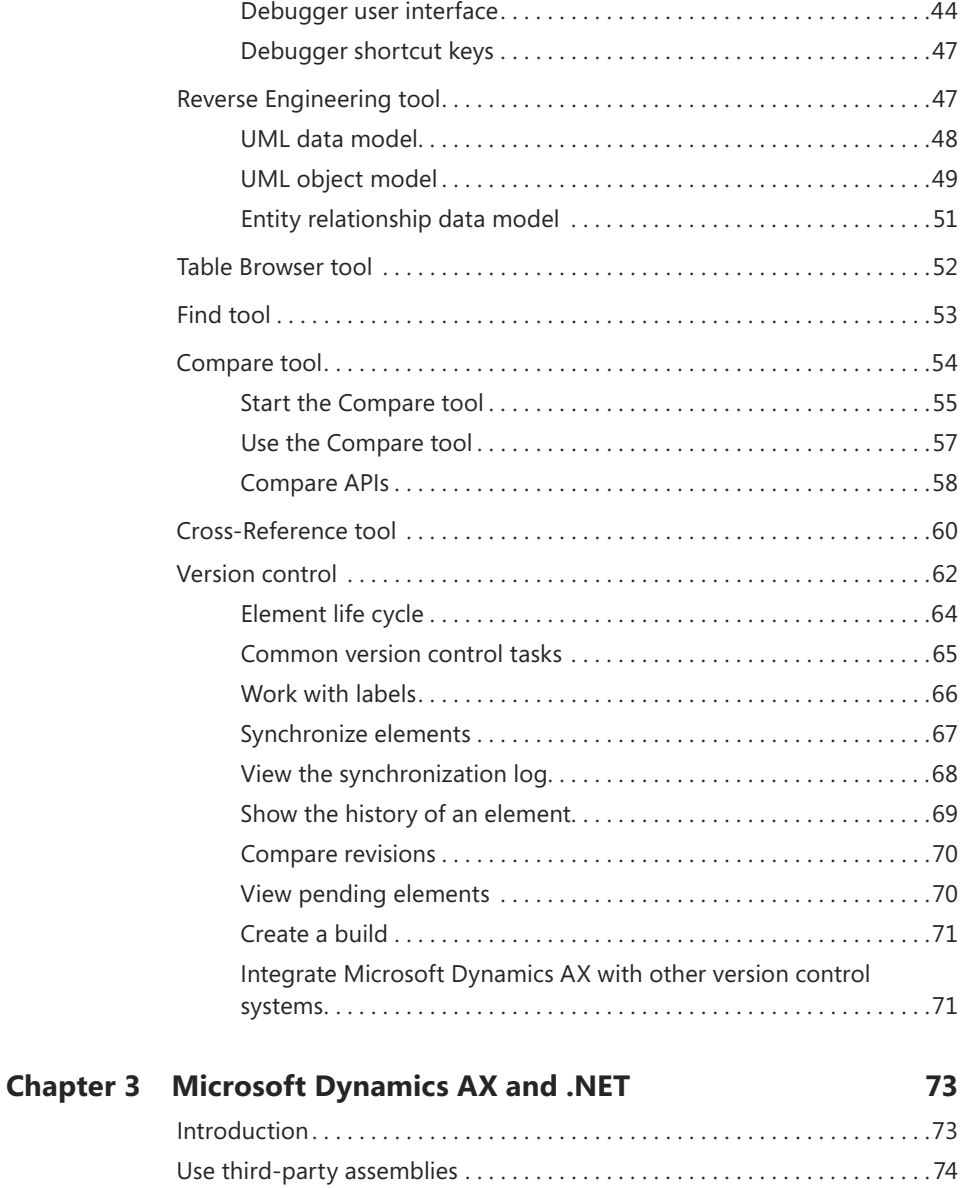

[Debugger. . 43](#page--1-0) [Enable debugging. . 43](#page--1-0)

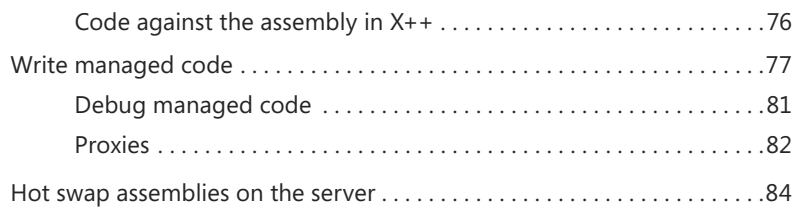

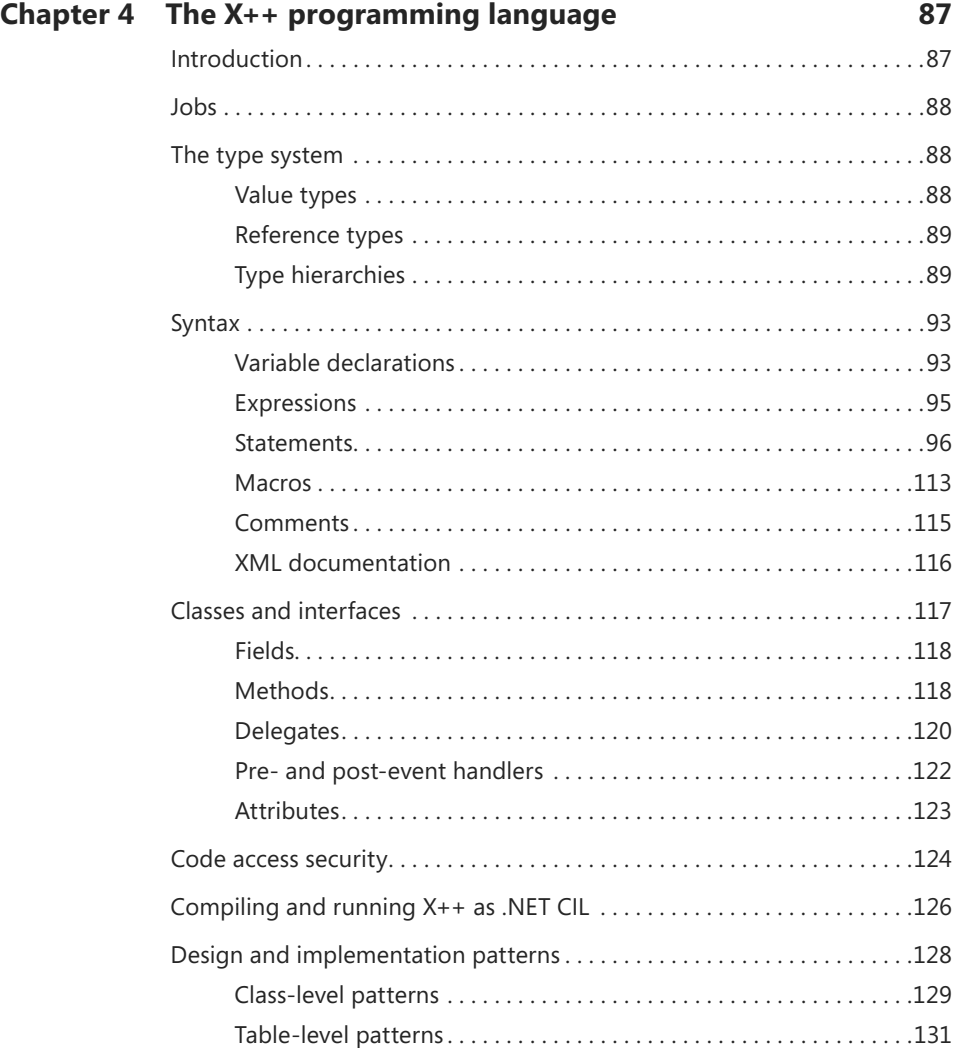

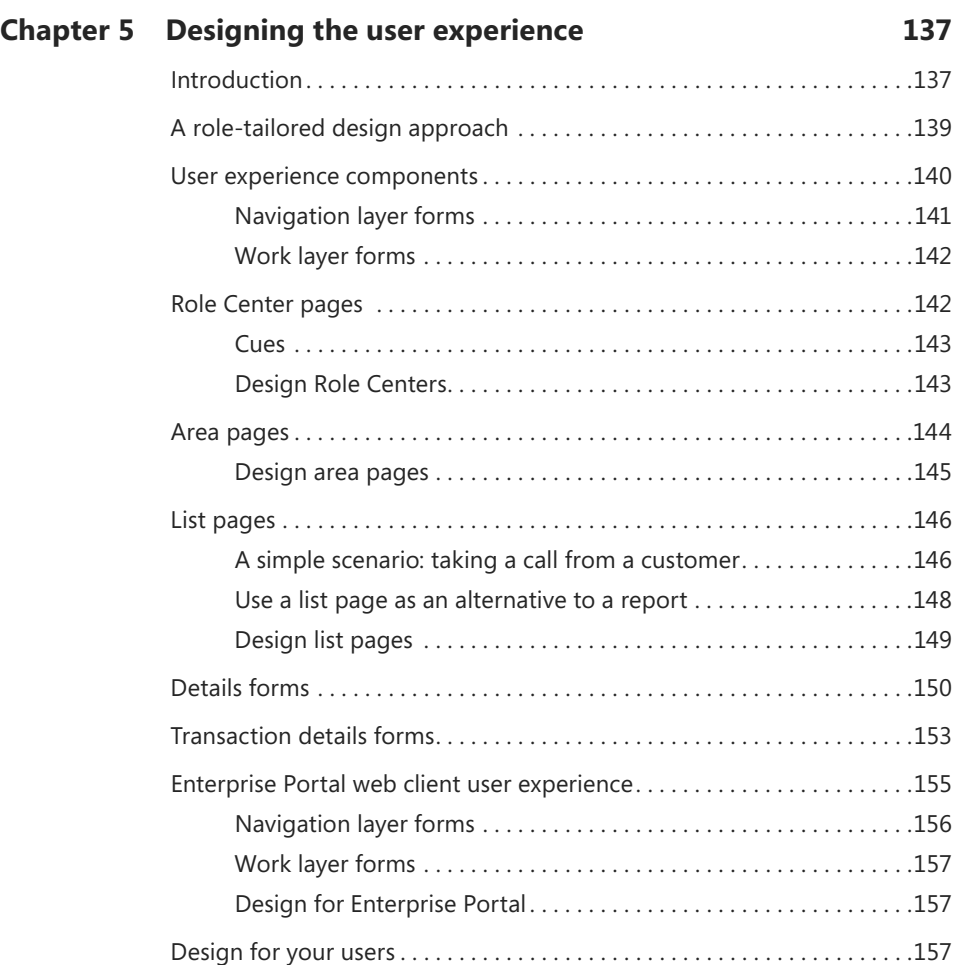

#### **[Chapter 6](#page--1-0) The [Microsoft](#page--1-0) Dynamics AX client 159**

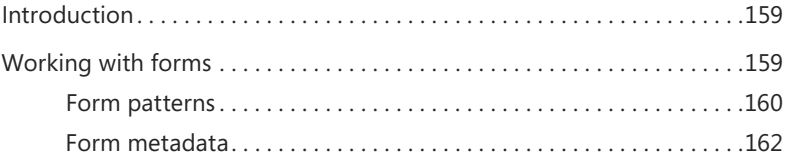

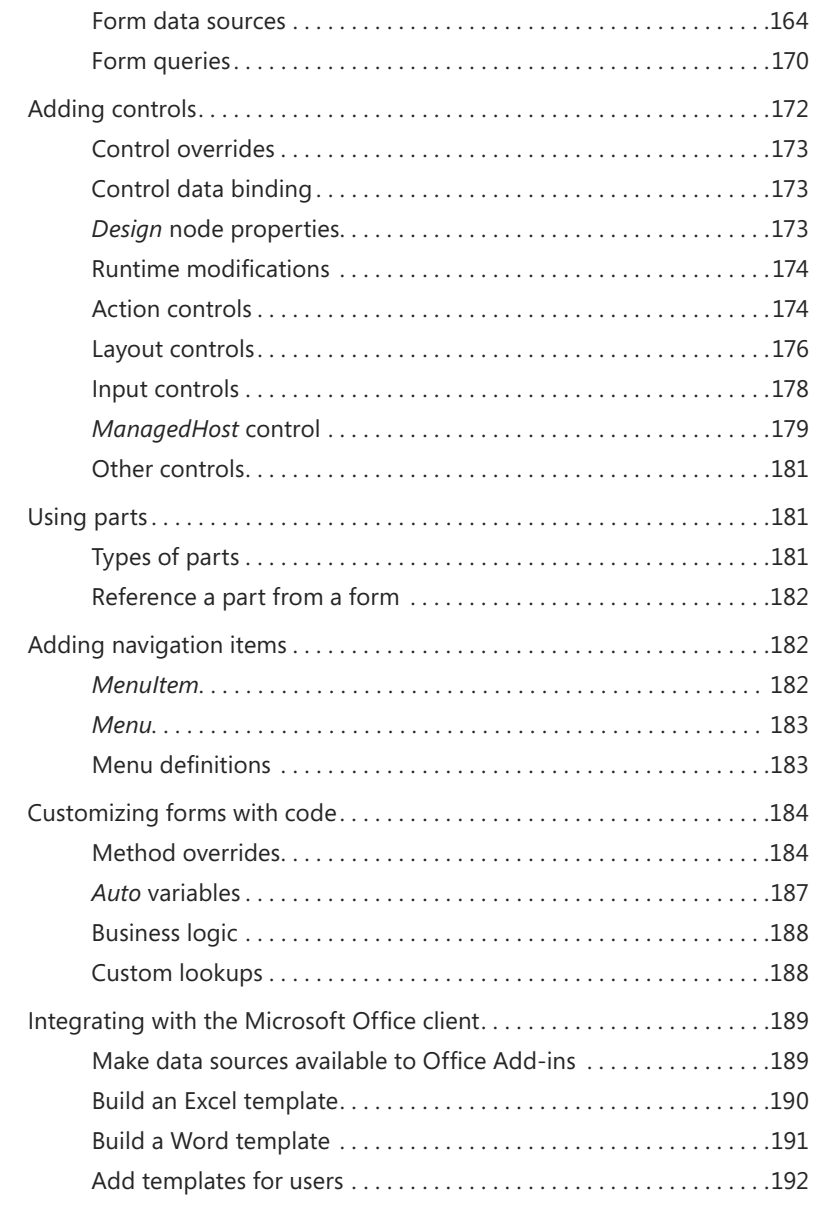

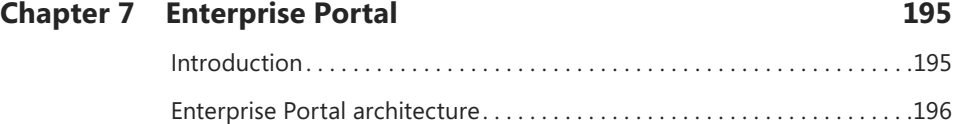

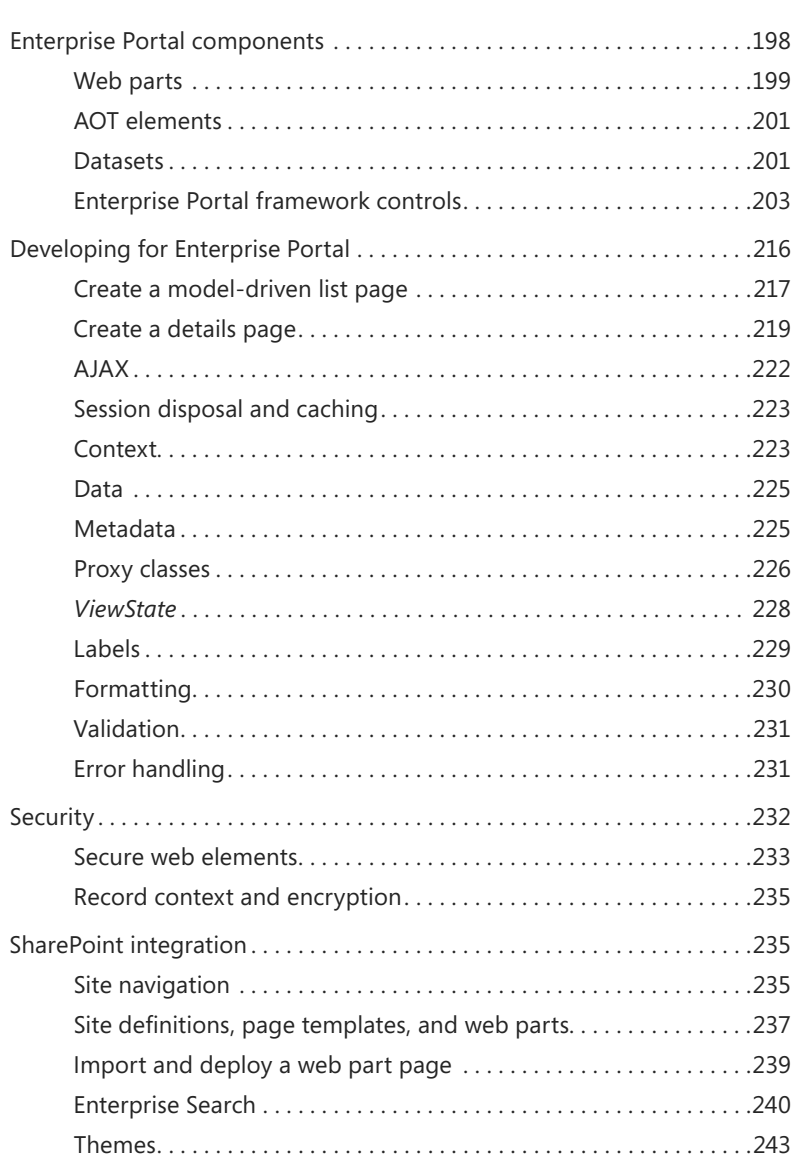

### **[Chapter 8](#page--1-0) Workflow [in Microsoft](#page--1-0) Dynamics AX 245**

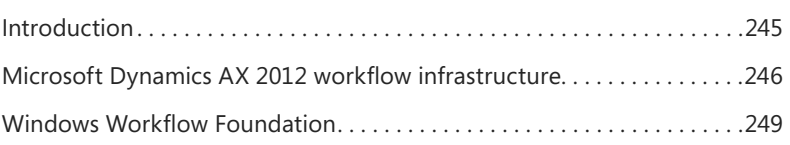

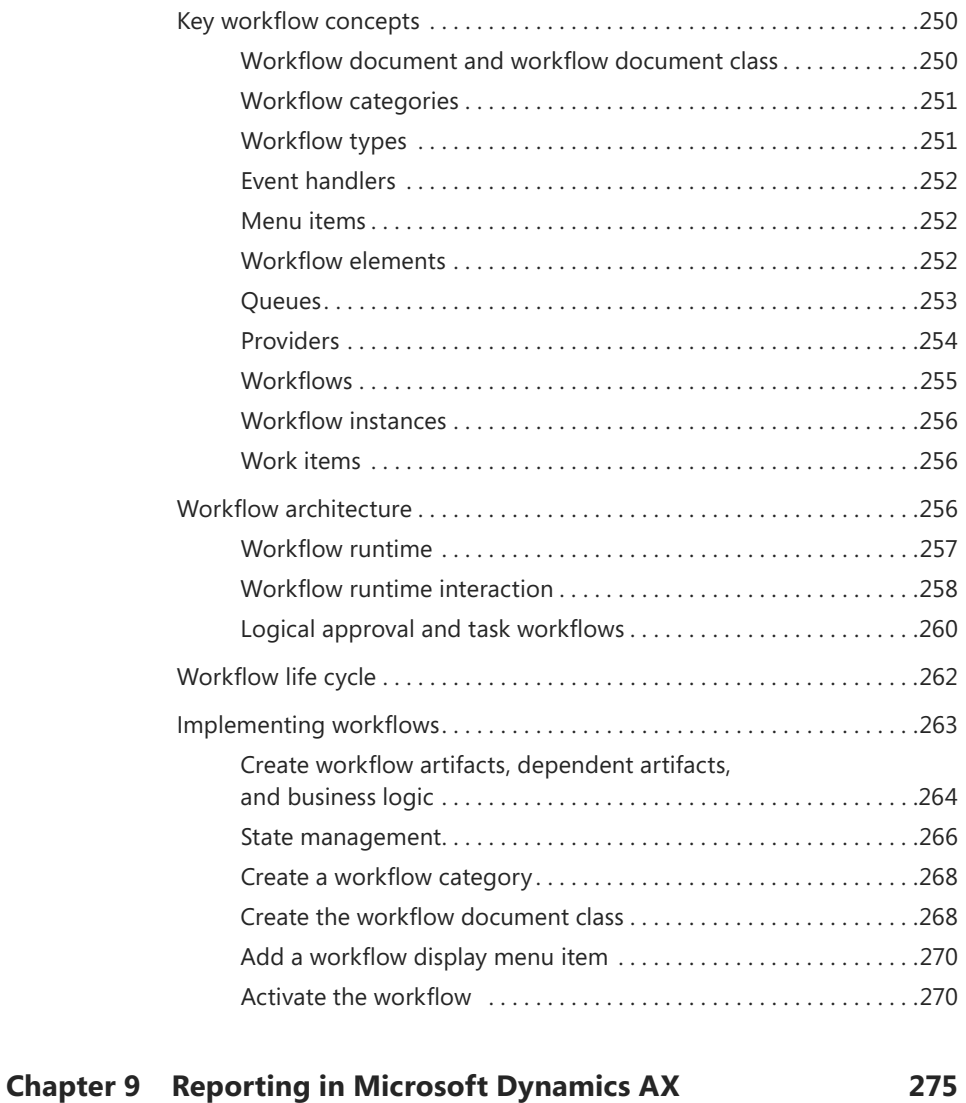

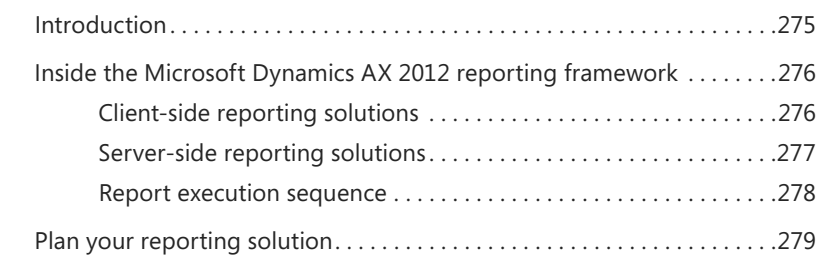

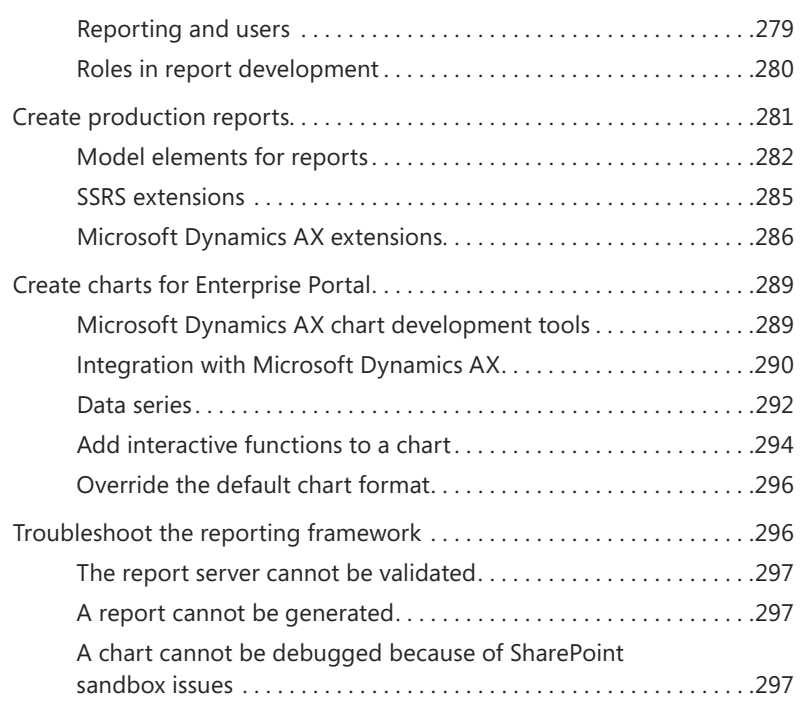

#### **[Chapter 10](#page--1-0) [BI and analytics](#page--1-0) 299**

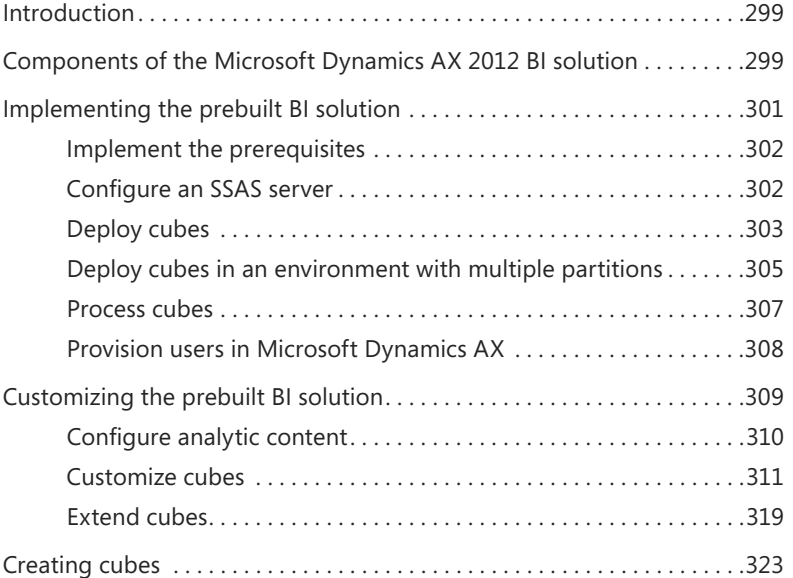

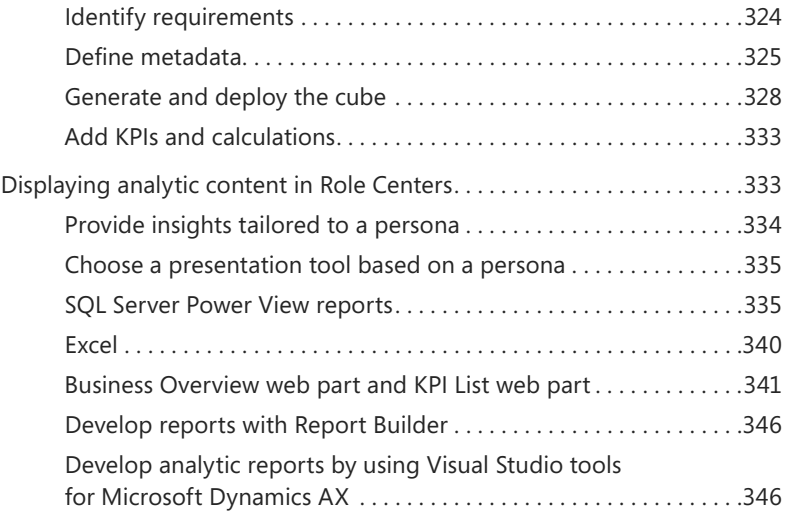

#### **[Chapter 11](#page--1-0) [Security, licensing,](#page--1-0) and configuration 351**

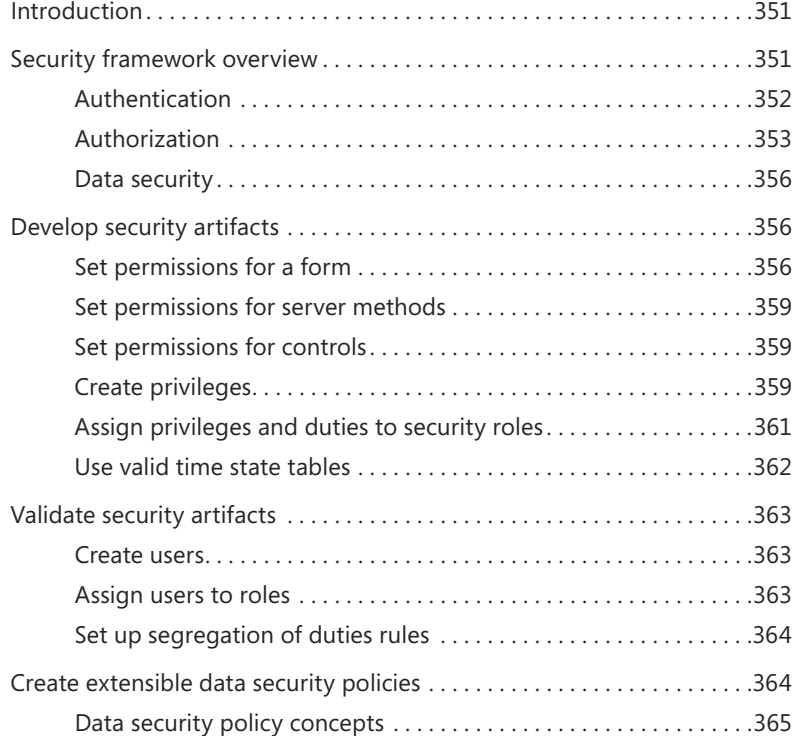

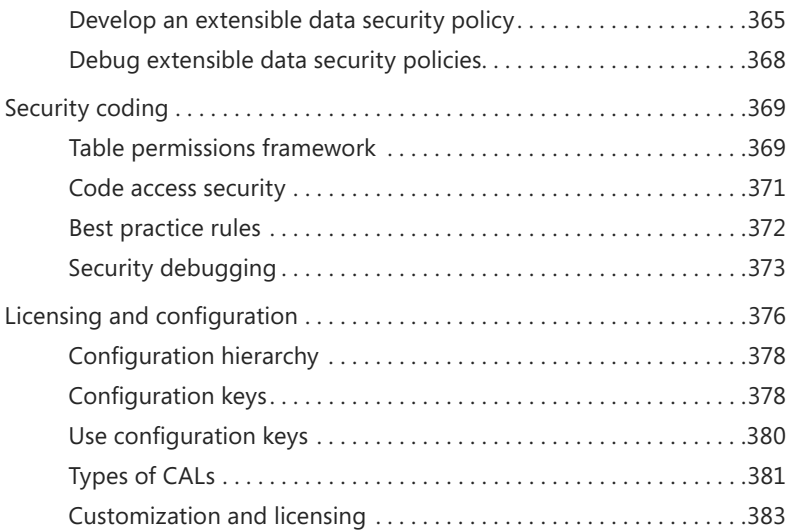

#### **[Chapter 12](#page--1-0) Microsoft Dynamics AX services and [integration](#page--1-0) 385**

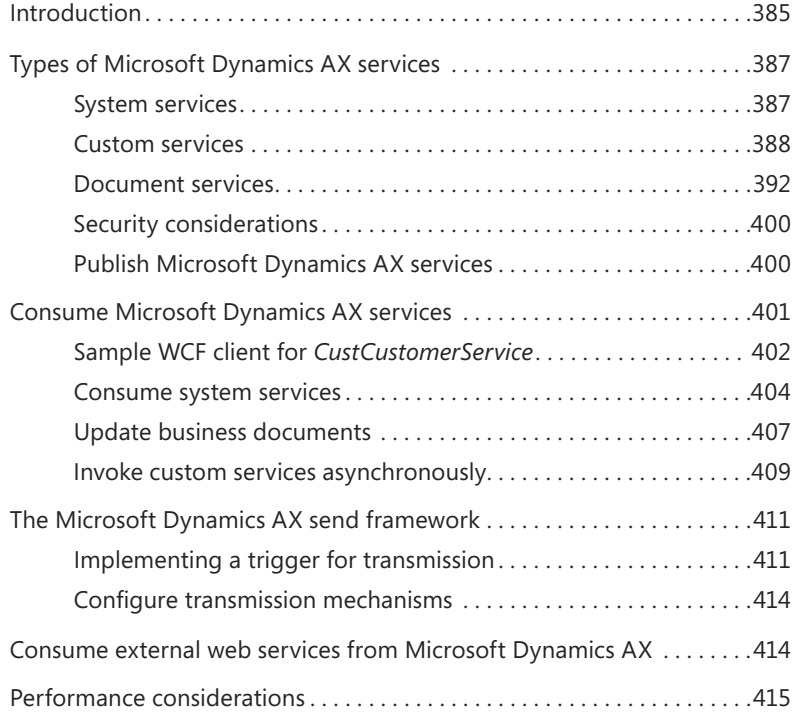

#### **[Chapter 13](#page--1-0) [Performance](#page--1-0) 417**

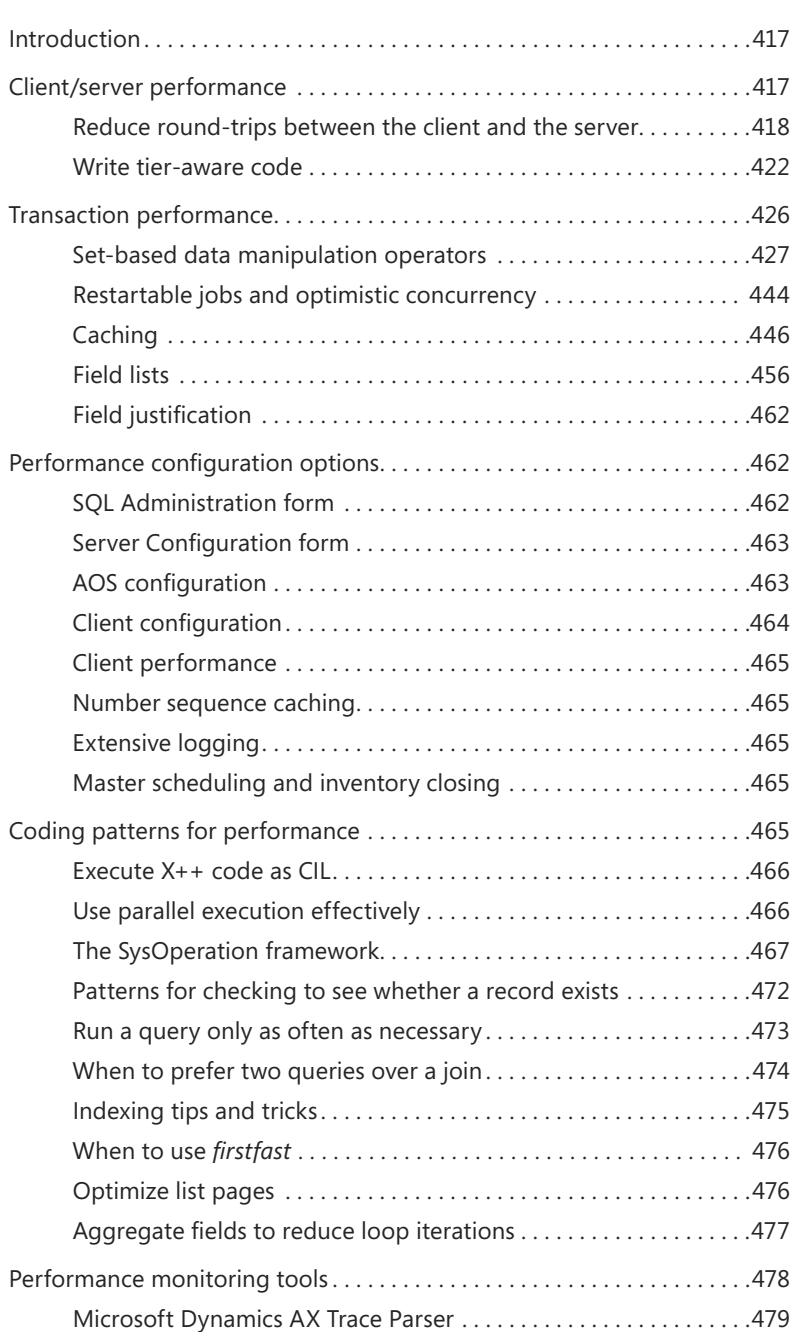

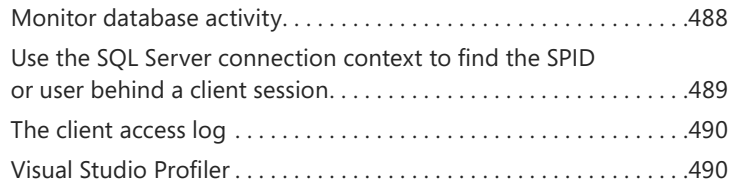

#### **[Chapter 14](#page--1-0) [Extending](#page--1-0) Microsoft Dynamics AX 493**

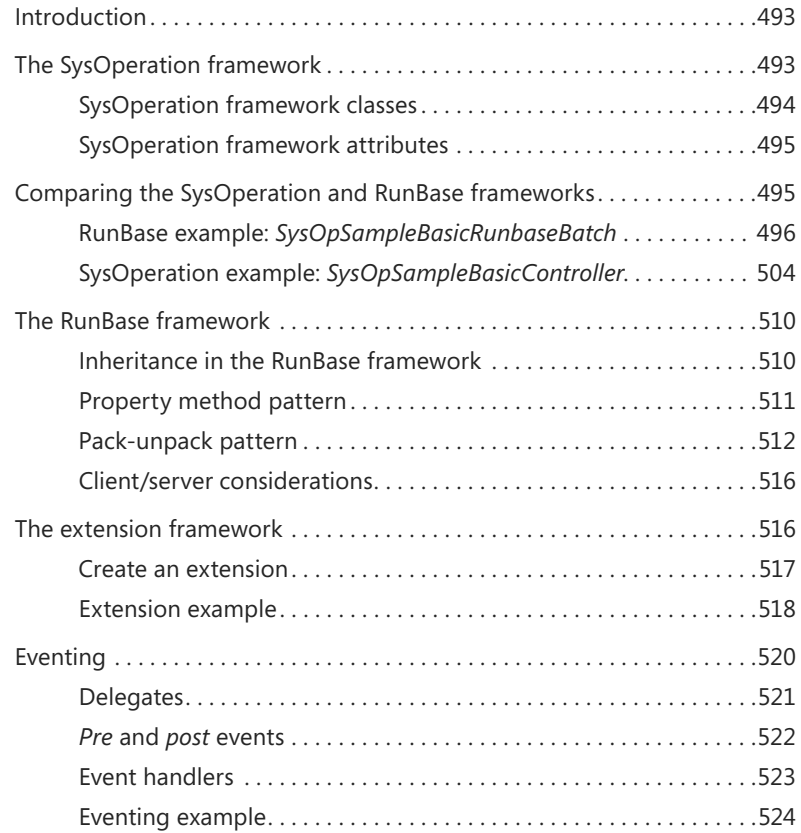

#### **[Chapter 15](#page--1-0) [Testing](#page--1-0) 527**

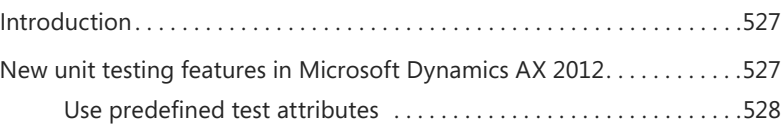

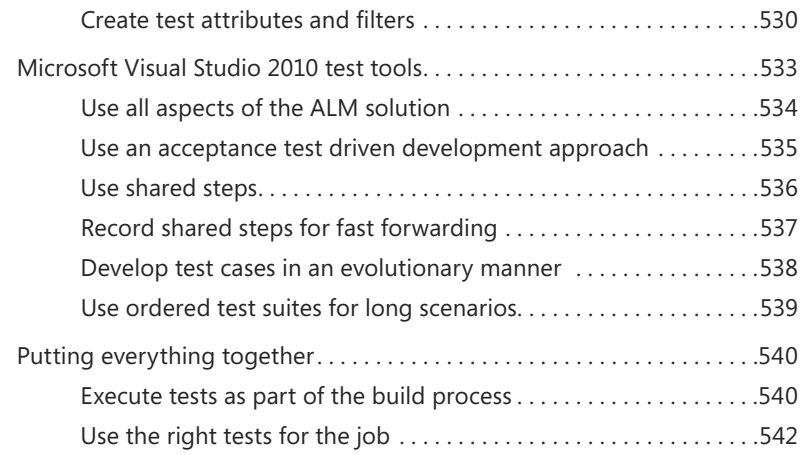

#### **[Chapter 16](#page--1-0) [Customizing](#page--1-0) and adding help 545**

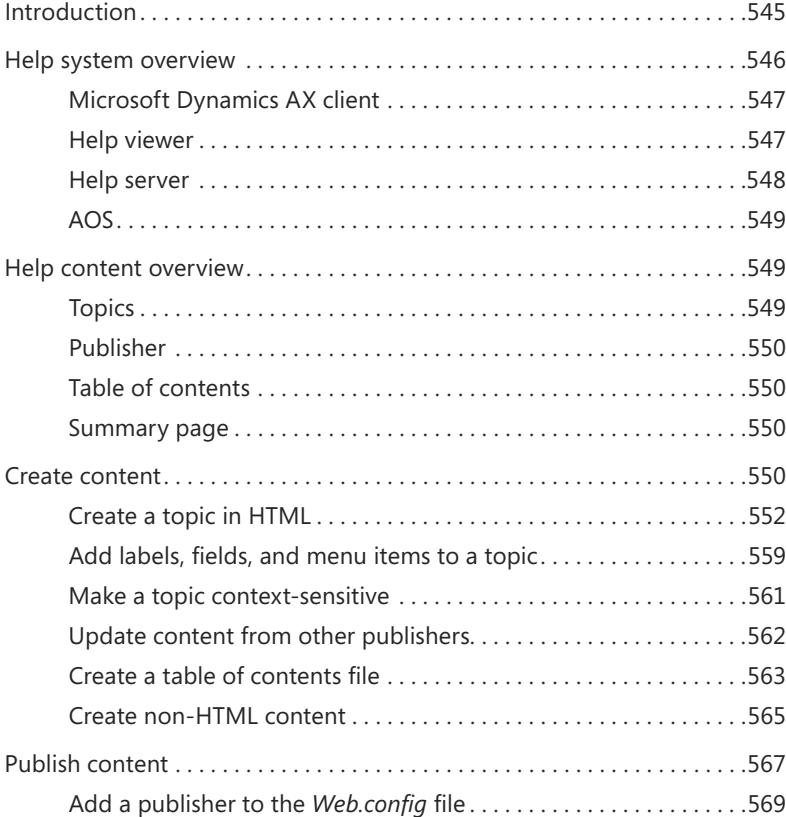

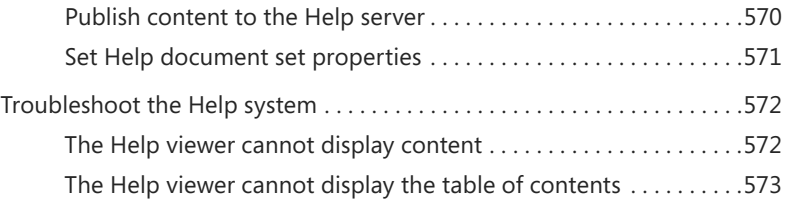

#### **PART III UNDER THE HOOD**

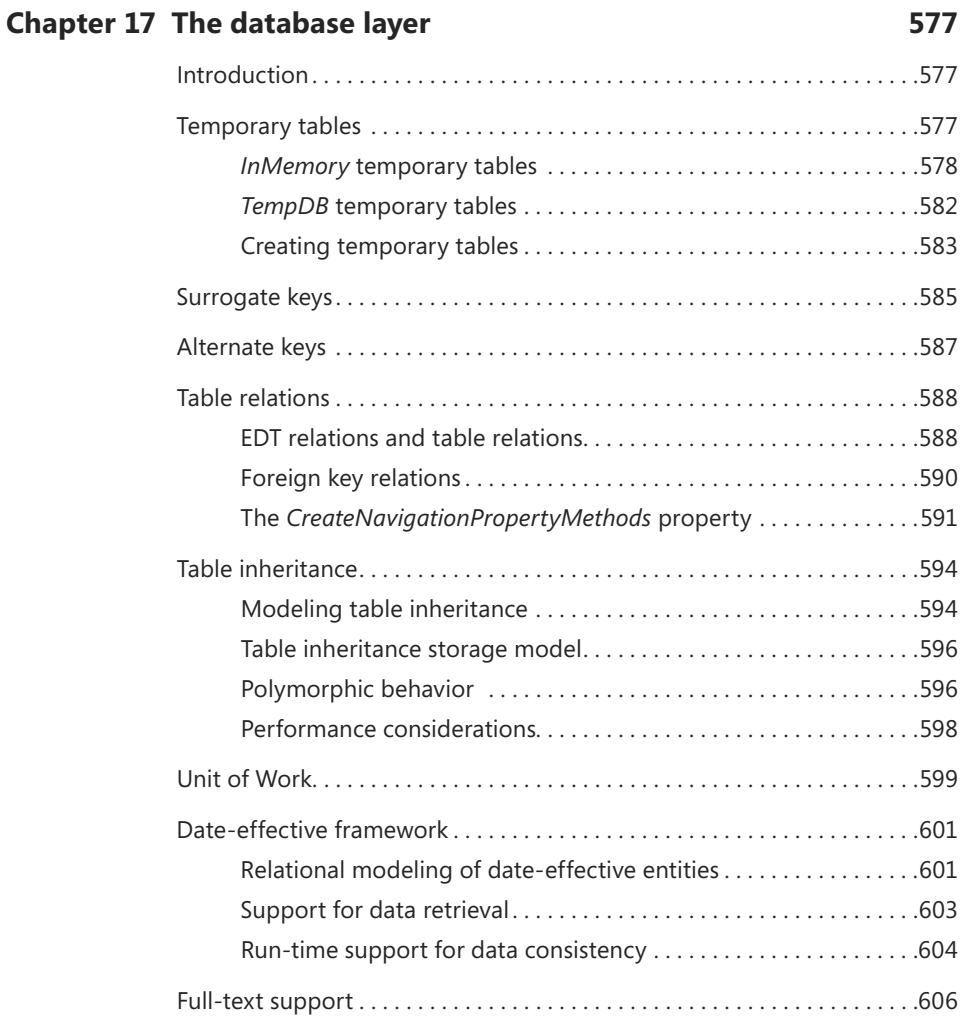

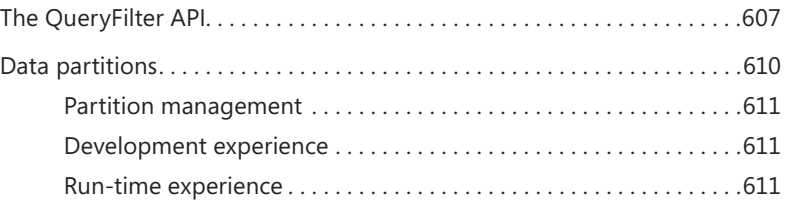

#### **[Chapter 18](#page--1-0) The batch [framework](#page--1-0) 613**

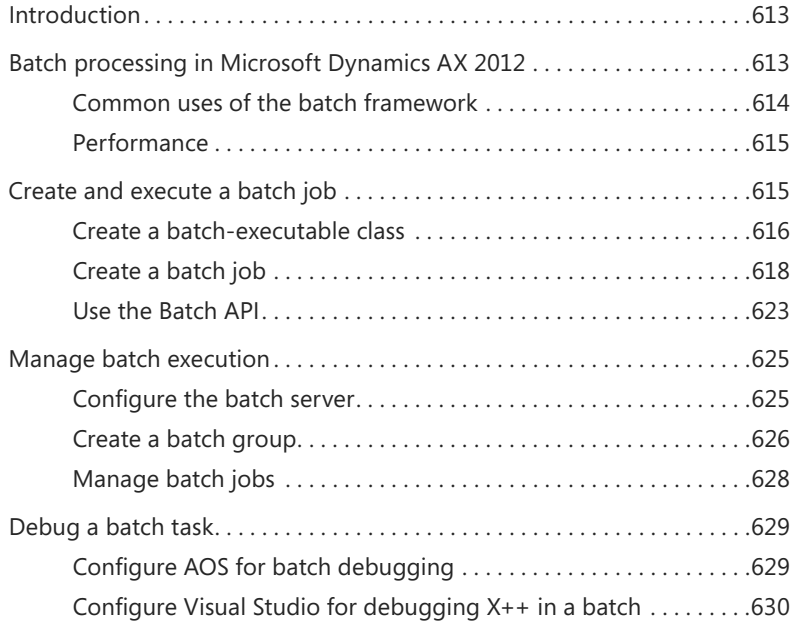

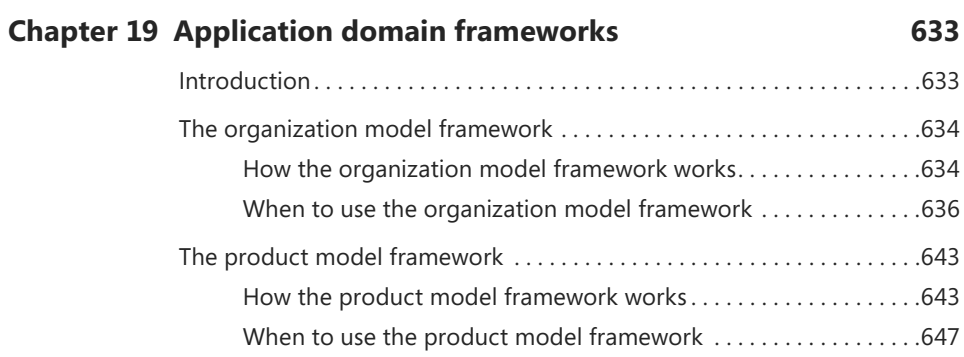

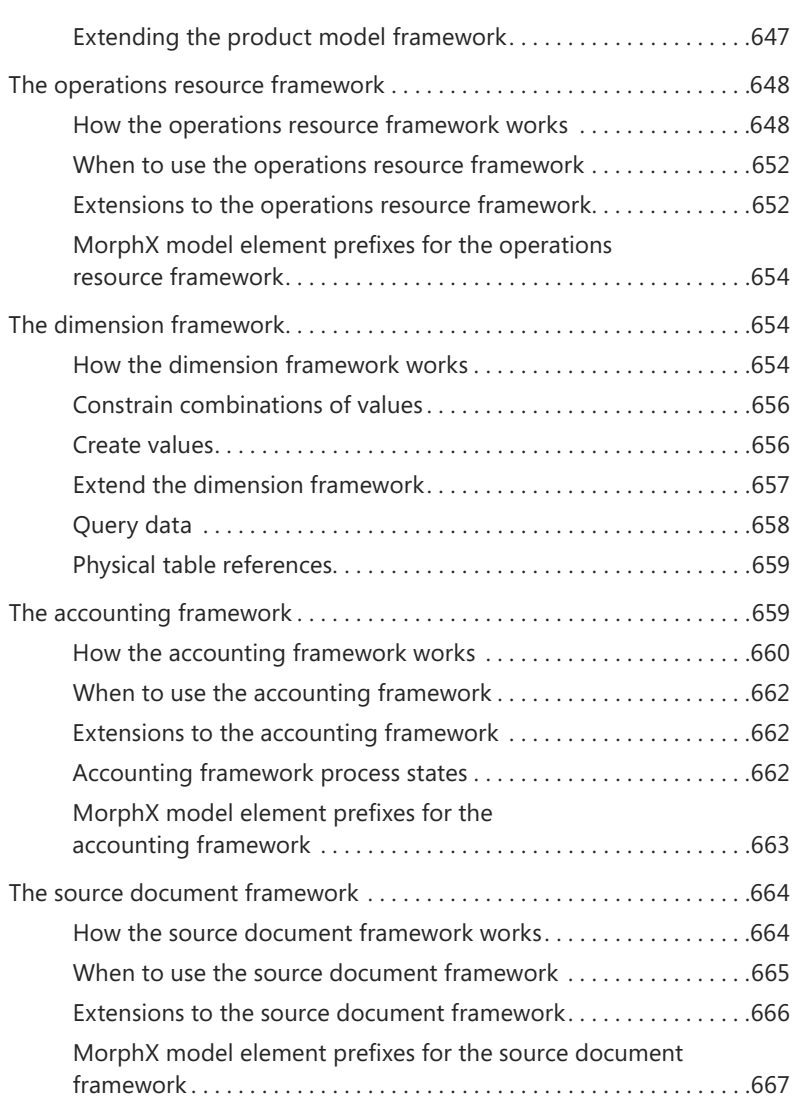

#### **[Chapter 20](#page--1-0) [Reflection](#page--1-0) 669**

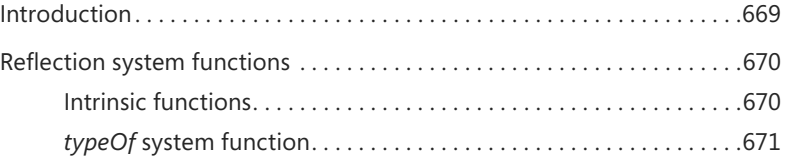

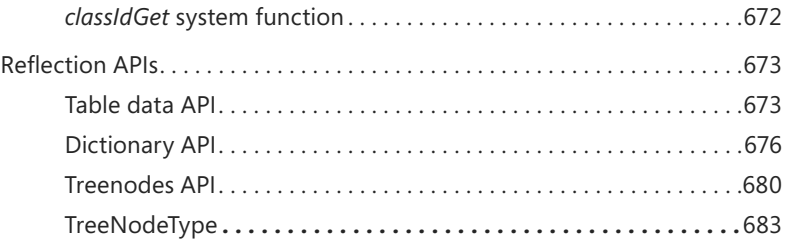

#### **[Chapter 21](#page--1-0) [Application](#page--1-0) models 687**

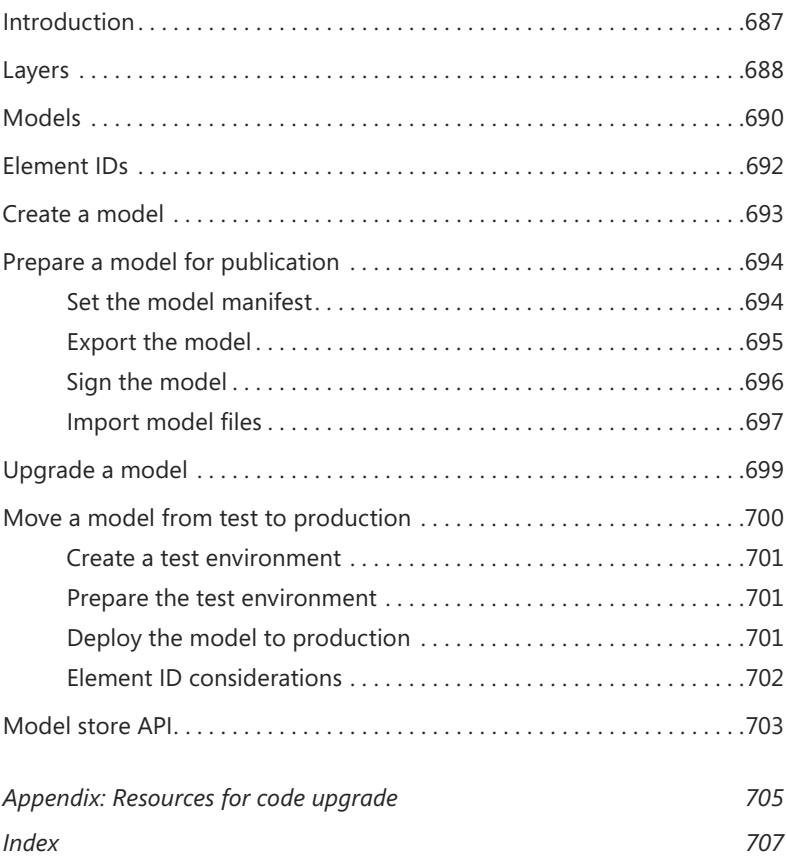

### **Foreword**

Microsoft Dynamics AX and its predecessor, Axapta, have always benefited from a very active and enthusiastic developer community. Some of those developers are employed by mid-size to large firms that build their business selling solutions built on Microsoft Dynamics AX. Others are in the IT departments of companies using Microsoft Dynamics AX as mission-critical infrastructure.

One of the consistent pieces of feedback I've received from those developers over the years is how the raw power and agility provided by the Microsoft Dynamics AX toolset and metadata environment make them more productive than any other line of business application framework. With Microsoft Dynamics AX 2012, we have taken the productivity and power of that toolset to a whole new level; delivering event-based customization, delta customization of forms, a new editor, date effectivity, and subtype/ supertype support, to name just a few.

We continued the journey to expose the power of Microsoft SQL Server Reporting Services (SSRS) and Analysis Services directly within Microsoft Dynamics AX, moving all of the out-of-the-box reports and business intelligence inside the platform.

We back all of that up with almost three times the application footprint of prior versions of Microsoft Dynamics AX, truly making Microsoft Dynamics AX both a powerful developer environment and a rich out-of-the-box suite of applications.

This book focuses on the enhancements in the Microsoft Dynamics AX 2012 toolset and is written by the team that brought you those tools. It's truly an insider's view of the entire Microsoft Dynamics AX development and run-time environment. I hope you enjoy it as much as we enjoyed writing the book and creating the product.

Thanks, Hal Howard *Head of Product Development, Microsoft Dynamics AX Corporate Vice President, Microsoft Dynamics Research and Development*

### **Introduction**

icrosoft Dynamics AX 2012 represents a new generation of enterprise resource planning (ERP) software. With over 1,000 new features and prebuilt industry capabilities for manufacturing, distribution, services, retail, and public sector, Microsoft Dynamics AX 2012 provides a robust platform for developers to deliver specialized functionality more efficiently to the industries that they support.

Microsoft Dynamics AX 2012 is a truly global solution, able to scale with any business as it grows. It is simple enough to deploy for a single business unit in a single country/region, yet robust enough to support the unique requirements for business systems in 36 countries/regions—all from a single-instance deployment of the software.

For this version of Microsoft Dynamics AX, the entire codebase was analyzed and, where necessary, reengineered, so that the application is built more holistically around a set of unified principles. As Microsoft Technical Fellow Mike Ehrenberg explains:

The heart of Microsoft Dynamics AX 2012 is a set of unified, natural models that let you see, measure, and change your business. In developing this release, every application concept involved in representing the business in software was reexamined. In each case, limitations that forced workarounds and compromises in older ERP products were lifted, and new capabilities were added to provide an even richer software representation of a business and its structure, processes, and policies. Unified, natural Microsoft Dynamics AX 2012 models make modeling simple businesses fast and easy and yet still provide the richness and flexibility to represent the most complex organizations.

Early adopters have also weighed in on the benefits of Microsoft Dynamics AX 2012:

Microsoft Dynamics AX 2012 allows us to collaborate within our organization and with our constituents . . . using built-in controls and fund/encumbrance accounting capabilities to ensure compliance with Public Sector requirements . . . and using out-of the-box Business Analytics and Intelligence . . . so executives can make effective decisions in real time.

Mike Bailey

Director of Finance and Information Services

City of Redmond (WA)

With the latest release, developing for and customizing Microsoft Dynamics AX will be easier than ever. Developers will be able to work with X++ directly from within Microsoft Visual Studio and enjoy more sophisticated features in the X++ editor, for example. Also, the release includes more prebuilt interoperability with Microsoft SharePoint Server and SQL Server Reporting Services, so that developers spend less time on mundane work when setting up customer systems.

Guido Van de Velde

Director of MECOMS™

Ferranti Computer Systems

Microsoft Dynamics AX 2012 is substantially different from its predecessor, which can mean a steep learning curve for developers and system implementers who have worked with previous versions. However, by providing a broad overview of the architectural changes, new technologies, and tools for this release, the authors of *Inside Microsoft Dynamics AX 2012* have created a resource that will help reduce the time that it takes for developers to become productive with this version of Microsoft Dynamics AX.

#### **The history of Microsoft Dynamics AX**

Historically, Microsoft Dynamics AX encompasses more than 25 years of experience in business application innovation and developer productivity. Microsoft acquired the predecessor of Microsoft Dynamics AX, called Axapta, in 2002, with its purchase of the Danish company Navision A/S. The success of the product has spurred an increasing commitment of research and development resources, which allows Microsoft Dynamics AX to grow and strengthen its offering continuously.

The development team that created Microsoft Dynamics AX 2012 consists of three large teams, two that are based in the United States (Fargo, North Dakota, and Redmond, Washington) and one that is based in Denmark (Copenhagen). The Fargo team focuses on finance and human resources (HR), the Redmond team concentrates on project management and accounting and customer relationship management (CRM), and the Copenhagen team delivers supply chain management (SCM). In addition, a framework team develops infrastructure components, and a worldwide distributed team localizes the Microsoft Dynamics AX features to meet national regulations or local differences in business practices in numerous languages and markets around the world.

To clarify a few aspects of the origins of Microsoft Dynamics AX, the authors contacted people who participated in the early stages of the Microsoft Dynamics AX development cycle. The first question we asked was, "How was the idea of using X++ as the programming language for Microsoft Dynamics AX conceived?"

We had been working with an upgraded version of XAL for a while called OO XAL back in 1996/1997. At some point in time, we stopped and reviewed our approach and looked at other new languages like Java. After working one long night, I decided that our approach had to change to align with the latest trends in programming languages, and we started with X++.

Erik Damgaard

Cofounder of Damgaard Data

Of course, the developers had several perspectives on this breakthrough event.

One morning when we came to work, nothing was working. Later in the morning, we realized that we had changed programming languages! But we did not have any tools, so for months we were programming in Notepad without compiler or editor support.

Anonymous developer

Many hypotheses exist regarding the origin of the original product name, Axapta. Axapta was a constructed name, and the only requirement was that the letter X be included, to mark the association with its predecessor, XAL. The X association carries over in the name Microsoft Dynamics AX.

#### **Who should read this book**

This book explores the technology and development tools in Microsoft Dynamics AX 2012. It is designed to help new and existing Microsoft Dynamics AX developers by providing holistic and in-depth information about developing for Microsoft Dynamics AX 2012—information that may not be available from other resources*,* such as SDK documentation, blogs, or forums. It aids developers who are either customizing Microsoft Dynamics AX 2012 for a specific implementation or building modules or applications that blend seamlessly with Microsoft Dynamics AX 2012. System implementers and consultants will also find much of the information useful.

#### **Assumptions**

To get full value from this book, you should have knowledge of common object-oriented concepts from languages such as C++, C#, and Java. You should also have knowledge of relational database concepts. Knowledge of Structured Query Language (SQL) and Microsoft .NET technology are also advantageous. Transact-SQL statements are used to perform relational database tasks, such as data updates and data retrieval.

#### **Who should not read this book**

This book is not aimed at those who install, upgrade, or deploy Microsoft Dynamics AX 2012. It is also beyond the scope of this book to include details about the sizing of production environments. For more information about these topics, refer to the extensive installation and implementation documentation that is supplied with the product or available on TechNet, MSDN, and other websites.

The book also does not provide instructions for those who configure parameter options within Microsoft Dynamics AX 2012 or the business users who use the application in their day-to-day work. For assistance with these activities, refer to the [help that is shipped with the product and available on TechNet at](http://technet.microsoft.com/en-us/library/gg852966.aspx) *http://technet .microsoft.com/en-us/library/gg852966.aspx*.

#### **Organization of this book**

Although *Inside Microsoft Dynamics AX 2012* does not provide exhaustive coverage of every feature in Microsoft Dynamics AX 2012, it does offer a broad view that will benefit developers as they develop for the product.

This book is divided into three sections, each of which focuses on Microsoft Dynamics AX 2012 from a different angle. Part I, "A tour of the development environment," provides an overview of the Microsoft Dynamics AX 2012 architecture that has been written with developers in mind. The chapters in Part I also provide a tour of the internal Microsoft Dynamics AX 2012 development environment to help new developers familiarize themselves with the designers and tools that they will use to implement their customizations, extensions, and integrations.

Part II, "Developing with Microsoft Dynamics AX 2012," provides the information that developers need in order to customize and extend Microsoft Dynamics AX 2012. In addition to explanations of the features, many chapters include examples, some of which are available as downloadable files that can help you learn how to code for

Microsoft Dynamics AX. For information about how to access these files, see the "Code samples" section, later in this introduction.

Part III, "Under the hood," is largely devoted to illustrating how developers can use the underlying foundation of the Microsoft Dynamics AX 2012 application frameworks to develop their solutions, with a focus on the database layer, system and application frameworks, reflection, and models.

#### **Conventions and features in this book**

This book presents information using the following conventions, which are designed to make the information readable and easy to follow.

- Application Object Tree (AOT) paths use backslashes to separate nodes, such as Forms\AccountingDistribution\Methods.
- The names of methods, functions, properties and property values, fields, and nodes appear in italics.
- Registry keys and T-SQL commands appear in capital letters.
- User interface (UI) paths use angle brackets to indicate actions—for example, "On the File menu, point to Tools > Options."
- Boxed elements with labels such as "Note" provide additional information or alternative methods for completing a step successfully.
- Text that you type (apart from code blocks) appears in bold.
- A plus sign (+) between two key names means that you must press those keys at the same time. For example, "Press Alt+Tab" means that you hold down the Alt key while you press the Tab key.

### **System requirements**

To work with sample code, you must have the RTM version of Microsoft Dynamics AX 2012 installed. For information about the system requirements for installing Microsoft Dynamics AX 2012, see the Microsoft Dynamics AX 2012 Installation Guide at *http://www.microsoft.com/en-us/download/details.aspx?id=12687*.

You must also have an Internet connection to download the sample files that are provided as supplements to many of the chapters.

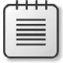

**Note** Some of the features described in this book, such as data partitioning and the EP Chart Control, apply only to the Microsoft Dynamics AX 2012 R2. That is noted where those features are discussed.

### **Code samples**

Most of the chapters in this book include code examples that let you interactively try out the new material presented in the main text. You can download the example code from the following page:

```
http://go.microsoft.com/FWLink/?Linkid=263524
```
Follow the instructions to download the InsideDynaAX2012\_667105\_ CompanionContent.zip file.

#### **Installing the code samples**

Follow these steps to install the code samples on your computer:

- 1. Unzip the InsideDynaAX2012\_667105\_CompanionContent.zip file that you downloaded from the book's website.
- 2. If prompted, review the displayed end user license agreement. If you accept the terms, select the accept option, and then click Next.

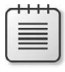

**Note** If the license agreement doesn't appear, you can access it from the same webpage from which you downloaded the InsideDynaAX2012\_667105\_CompanionContent.zip file.

### **Using the code samples**

The code examples referenced in each chapter are provided as both .xpo files that you can import into Microsoft Dynamics AX and Visual Studio projects that you can open through the corresponding .csproj files. Many of these examples are incomplete, and you cannot import and run them successfully without following the steps indicated in the associated chapter.

#### **Acknowledgments**

We want to thank all the people who assisted us in bringing this book to press. We apologize for anyone whose name we missed.

#### **Microsoft Dynamics product team**

Special thanks go to the following colleagues, whom we're fortunate to work with.

Margaret Sherman, who pitched the book to Microsoft Press, provided us with training in how to use templates and style sheets, created a schedule for writing, prodded us when we needed prodding to keep the writing process moving along, and provided editorial feedback on every chapter. Thank you, Margaret. This book absolutely would not have seen the light of day without you!

Mark Baker and Steve Kubis, who contributed ace project management and editing work.

Hal Howard, Richard Barnwell, and Ann Beebe, who sponsored the project and provided resources for it.

We're also grateful to the following members of the product team, who provided us with the reviews and research that helped us refine this book:

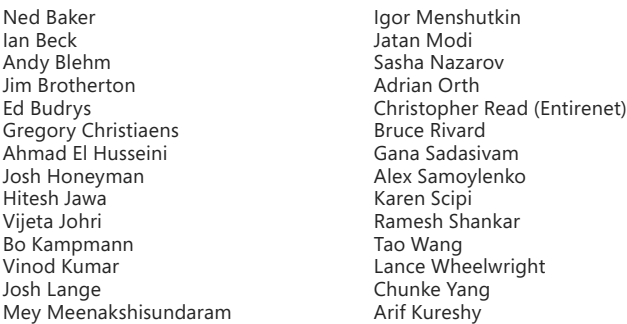

In addition, we want to thank Joris de Gruyter of Streamline Systems LLC. His SysTestListenerTRX code samples on CodePlex (*[http://dynamicsaxbuild.codeplex](http://dynamicsaxbuild.codeplex.com/releases) [.com/releases](http://dynamicsaxbuild.codeplex.com/releases)*), with supporting documentation on his blog (*[http://daxmusings.blogspot](http://daxmusings.blogspot.com/) [.com/](http://daxmusings.blogspot.com/)*), and his collaboration as we investigated this approach for executing SysTests from Microsoft Dynamics AX were valuable resources as we prepared the chapter on testing.

#### **Microsoft Press**

Another big thank-you goes to the great people at Microsoft Press for their support and expertise throughout the writing and publishing process.

Valerie Woolley, the Content Project Manager for the book, who provided ongoing support and guidance throughout the life of the project.

Anne Hamilton—Acquisitions Editor

Christian Holdener—Production Project Manager with S4Carlisle Publishing Services

Allan Iversen—Technical Reviewer

Andrew Jones—Copy Editor

#### **New arrivals**

Finally, we would like to welcome the following youngest members of the Microsoft extended family, the children and grandchildren of the authors who arrived during the months that we were laboring on this book:

Charlie Hendrix Bird Grace Elizabeth Marie Garty Gavin Roy Healy

Kayden John Healy Amrita Nalla Nilay Pandya

#### **Errata & book support**

We've made every effort to ensure the accuracy of this book and its companion content. Any errors that have been reported since this book was published are listed on our Microsoft Press site at oreilly.com:

*http://go.microsoft.com/FWLink/?Linkid=263523*

If you find an error that is not already listed, you can report it to us through the same page.

If you need additional support, email Microsoft Press Book Support at *[mspinput@microsoft.com](mailto:mspinput@microsoft.com)*.

Please note that product support for Microsoft software is not offered through the addresses above.

#### **We want to hear from you**

At Microsoft Press, your satisfaction is our top priority, and your feedback our most valuable asset. Please tell us what you think of this book at

*[http://www.microsoft.com/learning/booksurve](http://www.microsoft.com/learning/booksurvey)*y

The survey is short, and we read every one of your comments and ideas. Thanks in advance for your input!

### **Stay in touch**

Let's keep the conversation going! We're on Twitter: *<http://twitter.com/MicrosoftPress>*

# <span id="page-34-0"></span>**Microsoft Dynamics AX and .NET**

#### **In this chapter**

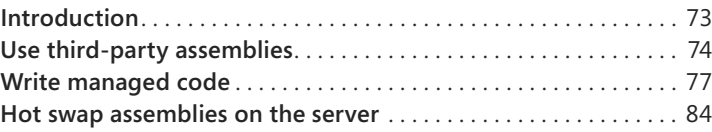

#### **Introduction**

≡

Complex systems, such as Microsoft Dynamics AX 2012, are often deployed in heterogeneous environments that contain several disparate systems. Often, these systems contain legacy data that might be required for running Microsoft Dynamics AX, or they might offer functionality that is vital for running the organization.

Microsoft Dynamics AX 2012 offers several ways of integrating with other systems. For example, your organization might need to harvest information from old Microsoft Excel files. To do this, you could write a simple add-on in Microsoft Visual Studio and easily integrate it with Microsoft Dynamics AX. Or your organization might have a legacy system that is physically located in a distant location that requires invoice information to be sent to it in a fail-safe manner. In this case, you could set up a message queue to perform the transfers. You could use the Microsoft .NET Framework to interact with the message queue from within Microsoft Dynamics AX.

This chapter focuses on some of the ways that you can integrate Microsoft Dynamics AX with other systems by taking advantage of managed code through X++ code. One way is to consume managed code directly from X++ code; another way is to author or extend existing business logic in managed code by using the Visual Studio environment. To facilitate this interoperability, Microsoft Dynamics AX provides the managed code with managed classes (called *proxies*) that represent X++ artifacts. This allows you to write managed code that uses the functionality these proxies provide in a type-safe and convenient manner.

In both cases, the .NET Framework provides access to the functionality, and this functionality is used in Microsoft Dynamics AX.

**Note** You can also make Microsoft Dynamics AX functionality available to other systems by using services. For more information, see Chapter 12, "Microsoft Dynamics AX services and integration."

### <span id="page-35-0"></span>**Use third-party assemblies**

Sometimes, you can implement the functionality that you are looking to provide by using a managed component (a .NET assembly) that you purchase from a third-party vendor. Using these dynamic-link libraries (DLLs) can be—and often is—more cost effective than writing the code yourself. These components are wrapped in managed assemblies in the form of .dll files, along with their Program Database (PDB) files, which contain symbol information that is used in debugging, and their XML files, which contain documentation that is used for IntelliSense in Visual Studio. Typically, these assemblies come with an installation program that often installs the assemblies in the global assembly cache (GAC) on the computer that consumes the functionality. This computer can be either on the client tier, on the server tier, or both. Only assemblies with strong names can be installed in the GAC.

#### **Use strong-named assemblies**

It is always a good idea to use a DLL that has a strong name, which means that the DLL is signed by the author, regardless of whether the assembly is stored in the GAC. This is true for assemblies that are installed on both the client tier and the server tier. A strong name defines the assembly's identity by its simple text name, version number, and culture information (if provided)—plus a public key and a digital signature. Assemblies with the same strong name are expected to be identical.

Strong names satisfy the following requirements:

- **Guarantee name uniqueness by relying on unique key pairs.** No one can generate the same assembly name that you can, because an assembly generated with one private key has a different name than an assembly generated with another private key.
- **Protect the version lineage of an assembly.** A strong name can ensure that no one can produce a subsequent version of your assembly. Users can be sure that the version of the assembly that they are loading comes from the same publisher that created the version the application was built with.
- **Provide a strong integrity check.** Passing the .NET Framework security checks quarantees that the contents of the assembly have not been changed since it was built. Note, however, that by themselves, strong names do not imply a level of trust such as that provided by a digital signature and supporting certificate.

When you reference a strong-named assembly, you can expect certain benefits, such as versioning and naming protection. If the strong-named assembly references an assembly with a simple name, which does not have these benefits, you lose the benefits that you derive by using a strong-named assembly and open the door to possible DLL conflicts. Therefore, strong-named assemblies can reference only other strong-named assemblies.

If the assembly that you are consuming does not have a strong name, and is therefore not installed in the GAC, you must manually copy the assembly (and the assemblies it depends on, if applicable) to a directory where the .NET Framework can find it when it needs to load the assembly for execution.
It is a good practice to place the assembly in the same directory as the executable that will ultimately load it (in other words, the folder on the client or the server in which the application is located). You might also want to store the assembly in the Client\Bin directory (even if it is used on the server exclusively), so that the client can pick it up and use it for IntelliSense.

# **Reference a managed DLL from Microsoft Dynamics AX**

Microsoft Dynamics AX 2012 does not have a built-in mechanism for bulk deployment or installation of a particular DLL on client or server computers, because each third-party DLL has its own installation process. You must do this manually by using the installation script that the vendor provides or by placing the assemblies in the appropriate folders.

After you install the assembly on the client or server computer, you must add a reference to the assembly in Microsoft Dynamics AX, so that you can program against it in X++. You do this by adding the assembly to the *References* node in the Application Object Tree (AOT).

To do this, right-click the *References* node, and then click Add Reference. A dialog box like the one shown in Figure 3-1 appears.

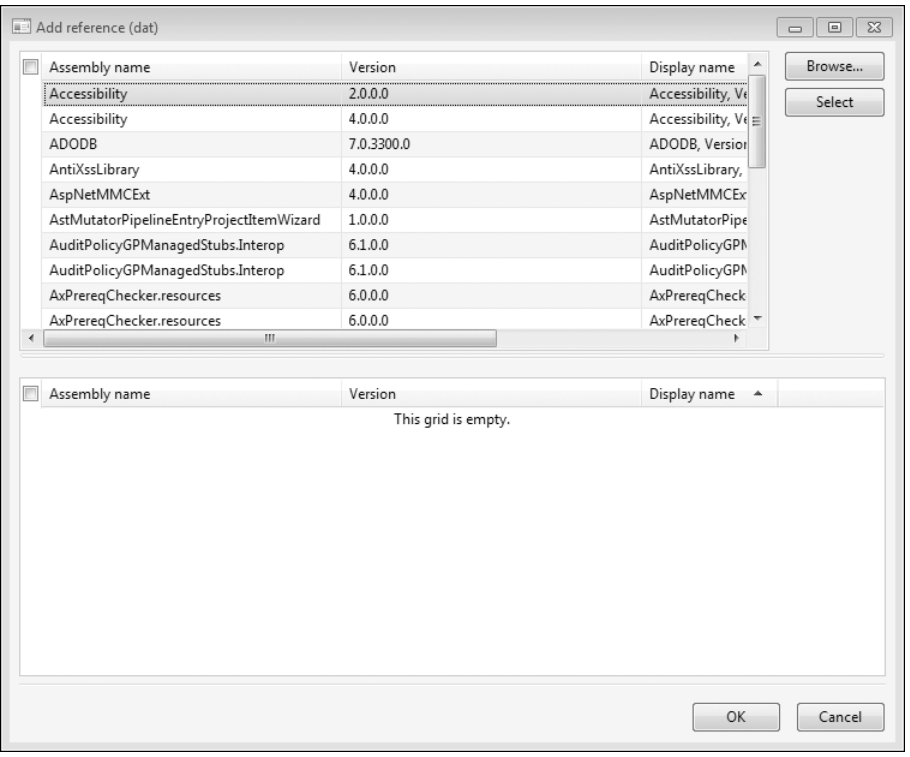

**FIGURE 3-1** Adding a reference to a third-party assembly.

The top pane of the dialog box shows the assemblies that are installed in the GAC. If your assembly is installed in the GAC, click Select to add the reference to the *References* node. If the assembly is located in either the Client\Bin or the Server\Bin binary directory, click Browse. A file browser dialog box will appear where you can select your assembly. After you choose your assembly, it will appear in the bottom pane and will be added when you click OK.

### **Code against the assembly in X++**

After you add the assembly, you are ready to use it from X++. If you install the code in the Client\Bin directory, IntelliSense features are available to help you edit the code. You can now use the managed code features of X++ to instantiate public managed classes, call methods on them, and so on. For more information, see Chapter 4, "The X++ programming language."

Note that there are some limitations to what you can achieve in X++ when calling managed code. One such limitation is that you cannot easily code against generic types (or execute generic methods). Another stems from the way the X++ interpreter works. Any managed object is represented as an instance of type *ClrObject*, and this has some surprising manifestations. For instance, consider the following code:

```
static void TestClr(Args _args)
{
     if (System.Int32::Parse("0"))
     {
         print "Do not expect to get here";
     }
     pause;
}
```
Obviously, you wouldn't expect the code in the *if* statement to execute because the result of the managed call is *0*, which is interpreted as *false*. However, the code actually prints the string literal because the return value of the call is a *ClrObject* instance that is not null (in other words, *true*). You can solve these problems by storing results in variables before use: the assignment operator will correctly unpack the value, as shown in the following example:

```
static void TestClr(Args args)
{
     int i = System.Int32::Parse("0");
    if (i)
     {
         print "Do not expect to get here";
     }
    pause;
}
```
## **Write managed code**

≣

Sometimes your requirements cannot be satisfied by using an existing component and you have to roll up your sleeves and develop some code—in either C# or VB.NET. Microsoft Dynamics AX has great provisions for this: the integration features between Microsoft Dynamics AX and Visual Studio give you the luxury of dealing with X++ artifacts (classes, tables, and enumerations) as managed classes that behave the way that a developer of managed code would expect. The Microsoft Dynamics AX Business Connector manages the interaction between the two environments. Broadly speaking, you can create a project in Visual Studio as you normally would, and then add that project to the Visual Studio *Projects* node in the AOT. This section walks you through the process.

This example shows how to create managed code in C# (VB.NET could also be used) that reads the contents of an Excel spreadsheet and inserts the contents into a table in Microsoft Dynamics AX. This example is chosen to illustrate the concepts described in this chapter rather than for the functionality it provides.

**Note** The example in this section requires the Microsoft.ACE.OLEDB.12.0 provider to read data from Excel. You can download the provider from *http://www.microsoft.com/en-us/ download/confirmation.aspx?id=23734*.

The process is simple: you author the code in Visual Studio, and then add the solution to Application Explorer, which is just the name for the AOT in Visual Studio. Then, functionality from Microsoft Dynamics AX is made available for consumption by the C# code, which illustrates the proxy feature.

Assume that the Excel file contains the names of customers and the date that they registered as customers with your organization, as shown in Figure 3-2.

|                | A                                                                       | B        | С | D | Ε | F |   |
|----------------|-------------------------------------------------------------------------|----------|---|---|---|---|---|
|                | Name                                                                    | Date     |   |   |   |   |   |
| $\overline{2}$ | Abercrombie, Kim                                                        | 04/28/74 |   |   |   |   |   |
| 3              | Abolrous, Hazem                                                         | 06/22/49 |   |   |   |   | ≣ |
| $\overline{4}$ | Abrus, Luka                                                             | 03/19/47 |   |   |   |   |   |
| 5              | Abu-Dayah, Ahmad                                                        | 08/11/65 |   |   |   |   |   |
| 6              | Acevedo, Humberto                                                       | 04/17/85 |   |   |   |   |   |
| $\overline{7}$ | Achong, Gustavo                                                         | 09/09/80 |   |   |   |   |   |
| 8              | Ackerman, Pilar                                                         | 09/08/81 |   |   |   |   |   |
| 9              | Adalsteinsson, Gudmundur                                                | 04/17/86 |   |   |   |   |   |
| 10             | Adams, Terry                                                            | 06/22/49 |   |   |   |   |   |
| И              | Affronti Michael<br>Sheet3<br>Sheet2<br>Sheet1<br>$\blacktriangleright$ |          |   |   | Ш |   |   |

**FIGURE 3-2** Excel spreadsheet that contains a customer list.

Also assume that you've defined a table (called, say, CustomersFromExcel) in the AOT that will end up containing the information, subject to further processing. You could go about reading the information from the Excel files from X++ in several ways: one is by using the Excel automation model; another is by manipulating the Office Open XML document by using the XML classes.

However, because it is so easy to read the contents of Excel files by using ADO.NET, that is what you decide to do. You start Visual Studio, create a C# class library called *ReadFromExcel*, and then write the following code:

```
using System;
using System.Collections.Generic;
using System.Text;
namespace Contoso
{
    using System.Data;
    using System.Data.OleDb;
    public class ExcelReader
     {
         static public void ReadDataFromExcel(string filename)
\{ string connectionString;
            OleDbDataAdapter adapter;
            connectionString = @"Provider=Microsoft.ACE.OLEDB.12.0;"
             + "Data Source=" + filename + ";"
             + "Extended Properties='Excel 12.0 Xml;"
             + "HDR=YES'"; // Since sheet has row with column titles
             adapter = new OleDbDataAdapter(
                "SELECT * FROM [sheet1$]", 
                connectionString);
            DataSet ds = new DataSet();
             // Get the data from the spreadsheet:
             adapter.Fill(ds, "Customers");
             DataTable table = ds.Tables["Customers"];
             foreach (DataRow row in table.Rows)
\{ string name = row["Name"] as string;
               DateTime d = (DateTime)row["Date"];
 }
        }
    }
}
```
The *ReadDataFromExcel* method reads the data from the Excel file given as a parameter, but it does not currently do anything with that data. You still need to establish a connection to the Microsoft Dynamics AX system to store the values in the table. There are several ways of doing this, but in this case, you will simply use the Microsoft Dynamics AX table from the C# code by using the proxy feature.

The first step is to make the Visual Studio project (that contains the code) into a Microsoft Dynamics AX "citizen." You do this by selecting the Add ReadFromExcel To AOT menu item on the Visual Studio project. When this is done, the project is stored in the AOT and can use all of the functionality that is available for nodes in the AOT. The project can be stored in separate layers, be imported and exported, and so on. The project is stored in its entirety, and you can open Visual Studio to edit the project by clicking Edit on the context menu, as shown in Figure 3-3.

| AOT - Wisual Studio Projects                           |                                 |  |  |  |  |  |  |  |
|--------------------------------------------------------|---------------------------------|--|--|--|--|--|--|--|
| min                                                    |                                 |  |  |  |  |  |  |  |
| ളം дот                                                 |                                 |  |  |  |  |  |  |  |
| $\mathbf{F}$<br>m<br>Data Dictionary                   |                                 |  |  |  |  |  |  |  |
| ⊞<br><b>Z</b> Macros                                   |                                 |  |  |  |  |  |  |  |
| Ξ<br>⊞<br><b>Red</b> Classes                           |                                 |  |  |  |  |  |  |  |
| ⊞<br>Forms<br>唱                                        |                                 |  |  |  |  |  |  |  |
| ⊞<br>88<br>Parts                                       |                                 |  |  |  |  |  |  |  |
| <b>Data Sets</b><br>⊞                                  |                                 |  |  |  |  |  |  |  |
| ⊞<br>圖 SSRS Reports                                    |                                 |  |  |  |  |  |  |  |
| ⊞<br>III Reports                                       |                                 |  |  |  |  |  |  |  |
| ⊟<br>Visual Studio Projects                            |                                 |  |  |  |  |  |  |  |
| Dynamics AX Model Projects                             |                                 |  |  |  |  |  |  |  |
| C Sharp Projects                                       |                                 |  |  |  |  |  |  |  |
| ⊞<br>AssetAcquisitionReport.BusinessLogic [Foundation] |                                 |  |  |  |  |  |  |  |
| ⊞<br>AssetAdditionReport.BusinessLogic [Foundation]    |                                 |  |  |  |  |  |  |  |
| ⊞<br>AssetBalanceReportColumnsReport.BL [Foundation]   |                                 |  |  |  |  |  |  |  |
| 国<br>AssetBalancesPeriodReport.BL                      |                                 |  |  |  |  |  |  |  |
| ⊞<br>AssetBarcodeRep                                   | Erkit                           |  |  |  |  |  |  |  |
| ⊞<br>AssetBasisReport                                  |                                 |  |  |  |  |  |  |  |
| ⊞<br>AssetBookComp                                     | Open New Window                 |  |  |  |  |  |  |  |
| ⊞<br>AssetConsumption                                  | Export                          |  |  |  |  |  |  |  |
| AssetDepBookM:<br>⊞                                    |                                 |  |  |  |  |  |  |  |
| ⊞<br>AssetDepreciatio                                  | Delete                          |  |  |  |  |  |  |  |
| $\boxplus$<br>AssetDisposalRep                         | Restore                         |  |  |  |  |  |  |  |
| ⊞<br>AssetDueReplace<br>匣                              |                                 |  |  |  |  |  |  |  |
| AssetFutureValue<br>⊞                                  | Compile                         |  |  |  |  |  |  |  |
| AssetInsuranceRe<br>⊞                                  | Find                            |  |  |  |  |  |  |  |
| <b>AssetLendingHist</b><br>⊞                           | Compare                         |  |  |  |  |  |  |  |
| 國 AssetLendingHis <sup>.</sup><br>⊞<br>AssetLendingRep |                                 |  |  |  |  |  |  |  |
| 匣<br>AssetListingRepo                                  | Add-Ins<br>٠                    |  |  |  |  |  |  |  |
| ⊞<br>AssetMidQuarter                                   | Refresh                         |  |  |  |  |  |  |  |
| ⊞<br>國<br>AssetOverviewBE                              |                                 |  |  |  |  |  |  |  |
| 田<br>AssetReserveTrar                                  | Properties                      |  |  |  |  |  |  |  |
| ⊞                                                      | AssetsInAssetStatementReport.BL |  |  |  |  |  |  |  |
| 田<br>AssetStatementLowValuePool_AUReport.BL            |                                 |  |  |  |  |  |  |  |
| 圧<br>疎<br>AccetStstementRenort Rucinecol onic          |                                 |  |  |  |  |  |  |  |

**FIGURE 3-3** Context menu for Visual Studio projects that are stored in the AOT.

**Tip** You can tell that a project has been added to the AOT because the Visual Studio project icon is updated with a small Microsoft Dynamics AX icon in the lower-left corner.

With that step out of the way, you can use the version of the AOT that is available in Application Explorer in Visual Studio to fetch the table to use in the C# code (see Figure 3-4). If the Application Explorer window is not already open, you can open it by clicking Application Explorer on the View menu.

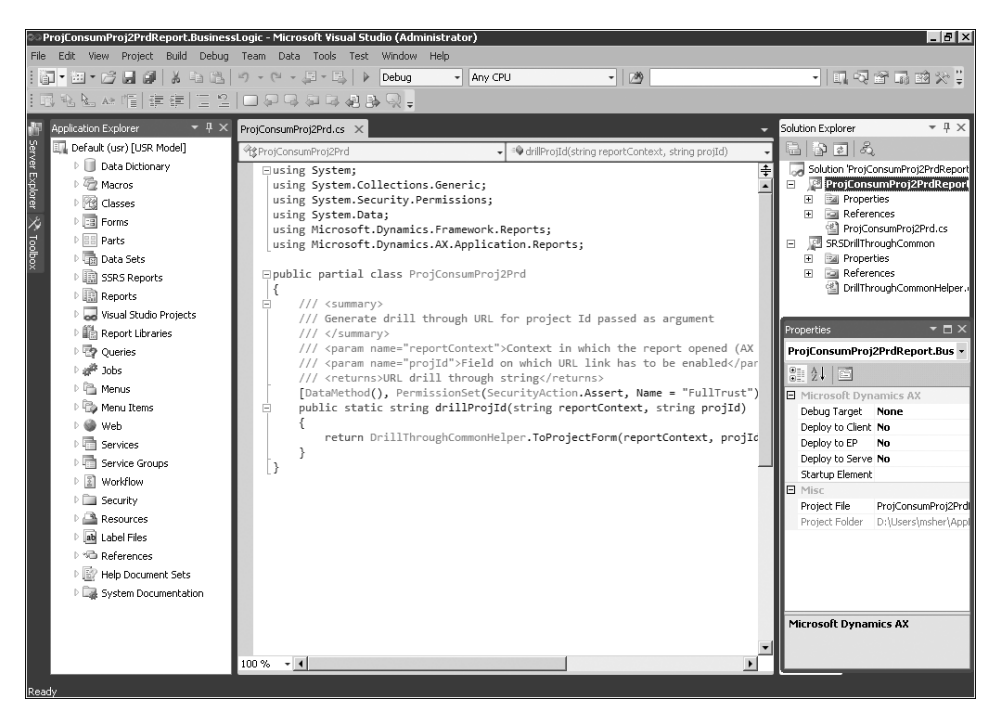

**FIGURE 3-4** Application Explorer with a Microsoft Dynamics AX project open.

You can then create a C# representation of the table by dragging the table node from Application Explorer into the project.

After you drag the table node into the Visual Studio project, you will find an entry in the project that represents the table. The items that you drag into the project in this way are now available to code against in C#, just as though they had been written in C#. This happens because the drag operation creates a proxy for the table under the covers; this proxy takes care of the plumbing required to communicate with the Microsoft Dynamics AX system, while presenting a high-fidelity managed interface to the developer.

You can now proceed by putting the missing pieces into the C# code to write the data into the table. Modify the code as shown in the following example:

```
 DataTable table = ds.Tables["Customers"];
            var customers = new ReadFromExcel.CustomersFromExcel();
            foreach (DataRow row in table.Rows)
\{ string name = row["Name"] as string;
              DateTime d = (DateTime)row["Date"];
                customers.Name = name;
               customers.Date = d;
               customers.Write();
 }
```
**Note** The table from Microsoft Dynamics AX is represented just like any other type in C#. It supports IntelliSense, and the documentation comments that were added to methods in X++ are available to guide you as you edit.

The data will be inserted into the CustomersFromExcel table as it is read from the ADO.NET table that represents the contents of the spreadsheet. However, before either the client or the server can use this code, you must deploy it. You can do this by setting the properties in the Properties window for the Microsoft Dynamics AX project in Visual Studio. In this case, the code will run on the client, so you set the *Deploy to Client* property to *Yes*. There is a catch, though: you cannot deploy the assembly to the client when the client is running, so you must close any Microsoft Dynamics AX clients prior to deployment.

To deploy the code, right-click the Visual Studio project, and then click Deploy. If all goes well, a *Deploy Succeeded* message will appear in the status line.

**Note** You do not have to add a reference to the assembly because a reference is added implicitly to projects that you add to the AOT. You only need to add references to assemblies that are not the product of a project that has been added to the AOT.

As soon as you deploy the assembly, you can code against it in X++. The following example illustrates a simple snippet in an X++ job:

```
static void ReadCustomers(Args _args)
{
     ttsBegin;
     Contoso.ExcelReader::ReadDataFromExcel(@"c:\Test\customers.xlsx");
     ttsCommit;
}
```
When this job runs, it calls into the managed code and insert the records into the Microsoft Dynamics AX database.

### **Debug managed code**

To ease the process of deploying after building, Visual Studio properties let you define what happens when you run the Microsoft Dynamics AX project. You manage this by using the *Debug Target* and *Startup Element* properties. You can enter the name of an element to execute—typically, a class with a suitable main method or a job. When you start the project in Visual Studio, it will create a new instance of the client and execute the class or job. The  $X++$  code then calls back into the  $C#$ [code where breakpoints are set.](http://msdn.microsoft.com/en-us/library/gg889265.aspx) For more information, see "Debugging Managed Code in Microsoft Dynamics AX" at *http://msdn.microsoft.com/en-us/library/gg889265.aspx.*

An alternative to using this feature is to attach the Visual Studio debugger to the running Microsoft Dynamics AX client (by using the Attach To Process menu item on the Debug menu in Visual Studio). You can then set breakpoints and use all of the functionality of the debugger that you normally would. If you are running the Application Object Server (AOS) on your own computer, you can attach to that as well, but you must have administrator privileges to do so.

**Important** Do not debug in a production environment.

### **Proxies**

 $\backslash !$ 

As you can see, wiring up managed code to work with Microsoft Dynamics AX is quite simple because of the proxies that are generated behind the scenes to represent the Microsoft Dynamics AX tables, enumerations, and classes. In developer situations, it is standard to develop the artifacts in Microsoft Dynamics AX iteratively and then code against them in C#. This process is seamless because the proxies are regenerated by Visual Studio at build time, so that they are always synchronized with the corresponding artifacts in the AOT; in other words, the proxies never become out of date. In this way, proxies for Microsoft Dynamics AX artifacts differ from Visual Studio proxies for web services. These proxies are expected to have a stable application programming interface (API) so that the server hosting the web service is not contacted every time the project is built. Proxies are generated not only for the items that the user has chosen to drop onto the *Project* node as described previously. For instance, when a proxy is generated for a class, proxies will also be generated for all of its base classes, along with all artifacts that are part of the parameters for any methods, and so on.

To see what the proxies look like, place the cursor on a given proxy name in the code editor, such as *CustomersFromExcel* in the example, right-click, and then click Go To Definition (or use the convenient keyboard shortcut F12). All of the proxies are stored in the Obj/Debug folder for the project. If you look carefully, you will notice that the proxies use the Microsoft Dynamics AX Business Connector to do the work of interfacing with the Microsoft Dynamics AX system. The Business Connector has been completely rewritten from the previous version to support this scenario; in older versions of the product, the Business Connector invariably created a new session through which the interaction occurred. This is not the case for the new version of the Business Connector (at least when it is used as demonstrated here). That is why the transaction that was started in the job shown earlier is active when the records are inserted into the table. In fact, all aspects of the user's session are available to the managed code. This is the crucial difference between authoring business logic in managed code and consuming the business logic from managed code. When you author business logic, the managed code becomes an extension to the X++ code, which means that you can crisscross between Microsoft Dynamics AX and managed code in a consistent environment. When consuming business logic, you are better off using the services framework that Microsoft Dynamics AX provides, and then consuming the service from your application. This has big benefits in terms of scalability and deployment flexibility.

Figure 3-5 shows how the Business Connector relates to Microsoft Dynamics AX and .NET application code.

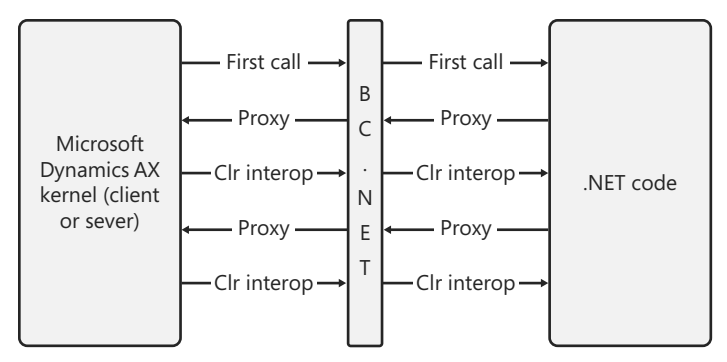

**FIGURE 3-5** Interoperability between Microsoft Dynamics AX and .NET code through the Business Connector.

To demonstrate the new role of the Business Connector, the following example opens a form in the client that called the code:

```
using System;
using System.Collections.Generic;
using System.Text;
namespace OpenFormInClient
{
     public class OpenFormClass
     {
         public void DoOpenForm(string formName)
         {
             Args a = new Args();
              a.name = formName;
             var fr = new FormRun(a);
              fr.run();
              fr.detach();
         }
     }
}
```
In the following example, a job is used to call managed code to open the CustTable form:

```
static void OpenFormFromDotNet(Args _args)
{
     OpenFormInClient.OpenFormClass opener;
     opener = new OpenFormInClient.OpenFormClass();
     opener.DoOpenForm("CustTable");
}
```
**Note** The *FormRun* class in this example is a kernel class. Because only an application class is represented in Application Explorer, you cannot add this proxy by dragging and dropping as described earlier. Instead, drop any class from Application Explorer onto the Visual Studio project, and then set the file name property of the class to *Class.*<kernelclassname>*.axproxy*. In this example, the name would be *Class.FormRun.axproxy*.

This would not have been possible with older versions of the Business Connector because they were basically faceless clients that could not display any user interface. Now, the Business Connector is actually part of the client (or server), and therefore, it can do anything they can. In Microsoft Dynamics AX 2012 R2, you can still use the Business Connector as a stand-alone client, but that is not recommended because that functionality is now better implemented by using services (see Chapter 12). The Business Connector that is included with Microsoft Dynamics AX is built with .NET Framework 3.5. That means that it is easier to build the business logic with this version of .NET; if you cannot do that for some reason, you must add markup to the App.config file to compensate. If you are using a program that is running .NET Framework 4.0 and you need to use the Business Connector through the proxies as described, you would typically add the following markup to the App.config file for your application:

```
<configuration>
   <startup useLegacyV2RuntimeActivationPolicy="true">
     <supportedRuntime version="v4.0" sku=".NETFramework,Version=v4.0"/>
   </startup>
</configuration>
```
### **Hot swap assemblies on the server**

The previous section described how to express business logic in managed code. To simplify the scenario, code running on the client was used as an example. This section describes managed code running on the server.

You designate managed code to run on the server by setting the *Deploy to Server* property for the project to Yes, as shown in Figure 3-6.

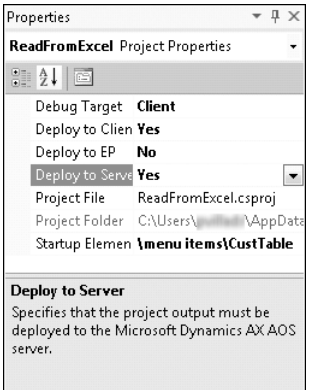

**FIGURE 3-6** Property sheet showing the *Deploy to Server* property set to Yes.

When you set this property as shown in Figure 3-6, the assembly is deployed to the server directory. If the server has been running for a while, it will typically have loaded the assemblies into the current application domain. If Visual Studio were to deploy a new version of an existing assembly, the deployment would fail because the assembly would already be loaded into the current application domain.

To avoid this situation, the server has the option to start a new application domain in which it executes code from the new assembly. When a new client connects to the server, it will execute the updated code in a new application domain, while already connected clients continue to use the old version.

To use the hot-swapping feature, you must enable the option in the Microsoft Dynamics AX Server Configuration Utility by selecting the Allow Hot Swapping of Assemblies When The Server Is Running check box, as shown in Figure 3-7. To open the Microsoft Dynamics AX Server Configuration Utility, on the Start menu, point to Administrative Tools, and then click Microsoft Dynamics AX 2012 Server Configuration.

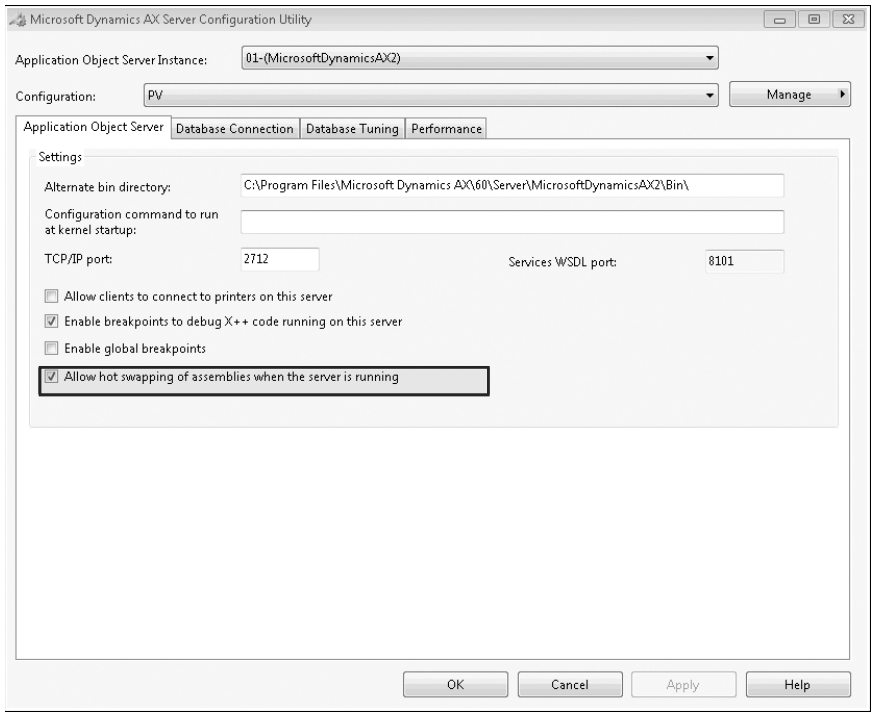

**FIGURE 3-7** Allow hot swapping by using the Microsoft Dynamics AX Server Configuration Utility.

**Note** The example in the previous section illustrated how to run and debug managed code on the client, which is safe because the code runs only on a development computer. You can debug code that is running on the server (by starting Visual Studio as a privileged user and attaching to the server process as described in the "Debug managed code" section). However, you should never do this on a production server because any breakpoints that are encountered will stop all of the managed code from running, essentially blocking any users who are logged on to the server and processes that are running. Another reason you should not use hot swapping in a production scenario is that calling into another application domain extracts a performance overhead. The feature is intended only for development scenarios, where the performance of the application is irrelevant.

# **Index**

### **Symbols and Numbers**

.chm files, 545 .NET AJAX, 222 .NET Business Connector Enterprise Portal architecture, 8, 197–198 Enterprise Portal security, 232–235 Enterprise Portal, developing for, 231–232 proxies, Enterprise Portal, 226–228 .NET CIL (common intermediate language), compile and run X++, 126–128 .NET CLR interoperability statement, X++ syntax, 96 .NET Framework. *See also* Windows Workflow Foundation (WF) assemblies, hot-swapping, 84–85 author managed code, 77–84 chart control mark-up elements, 291–292 EP Chart Control tool, overview, 289 legacy systems, overview, 73 plug-ins, developing, 7 processing architecture, 4–6, 8 third-party assemblies, use of, 73–76 .NET Framework Common Language Runtime (CLR), 13 .rsds (data connection file), PowerPivot, 336 .xpo files, create a build, 71

### **A**

abstract, method modifier, 119 acceptance test driven development (ATDD), 535–536 access control. *See also security* form permissions, 356–359 privileges, creating, 359–361 security framework overview, 353–356 security roles, privileges and duties, 361–362 access operators, X++ expressions, 95 accounting framework extensions, 662

MorphX model element prefixes, 663 overview, 659–662 process states, 662–663 when to use, 662 Accounting Journalization Rule, 660 Accounting Policy, 659 accounting, element naming prefix, 22 acknowledgement message, workflows, 260 action menu items, workflow artifacts, 266 Action pane controls, creating, 174–176 details form design, 151–152 Enterprise Portal, navigation form design, 156–157 Enterprise Portal, web parts, 199 model-driven list pages, creating, 218 transaction details form design, 155 Action pane, list page design, 149 ActionMenuItemClicked, 212–213 ActionMenuItemClicking, 212-213 actions, element actions in AOT, 25–26 Active Directory Integrated Windows Authentication, 352–353 security role assignments, 355 ActiveMode, 204 ActiveSectionIndex, 204 Activity, operations resource framework, 650–653 add-ins, Microsoft Office, 189–190 add-on functionalities delegates, X++ syntax, 120–122 naming of, 21–22 address bar, navigation layer forms, 141 address book, 637 addresses, element prefix, 22 addRuntimeTask, 624 addTask, batch jobs, 624 aggregate, X++ select statements, 102 Aggregation property, associations, 48–49

#### **AIF (Application Integration Framework)**

AIF (Application Integration Framework) custom services, creating, 388–391 overview, 386 send framework, 411–414 services, publishing, 400–401 AIF Document Service Wizard artifacts, creating, 393 creating document services, 395–397 opening, 29 AifCollectionTypeAttribute, 391 AifDocumentService, 393 AifEntityKeys, 394 AJAX, Enterprise Portal development, 222 AllowDelete, AxGridView, 207 AllowEdit, AxGridView, 207 AllowFormCompanyChange, window type, 174 AllowGroupCollapse, AxGridView, 207 AllowGrouping, AxGridView, 207 AllowSelections, AxGridView, 207 ALM, Visual Studio, 534, 540–543 alternate keys date-effective framework, 602–603 overview, 587–588 AmountMST, 316–317, 328–332 Analysis Currency, 329–332 Analysis Services Projects, modifying prebuilt projects, 319–323 AnalysisDimensionLabel, 326–327 AnalysisIdentifier, 326–327 AnalysisKeyAttributeLabel, 326–327 AnalysisMeasureGroupLabel, 326–327 analytics. *See also* Business Intelligence (BI) analytic content, configuring, 310–311 Business Overview and KPI List web parts, 341–345 Excel reports, 340 overview, 333–335 presentation tools, choice of, 335 Report Builder, 346 SQL Server Power View, 335–340 Visual Studio tools, 346–349 anytype, 90, 93 AOD (Application Object Data) files, 687–688 AOS (Application Object Server) architecture, 7 batch jobs, debugging, 629–630 configuration, performance and, 463–464 Help system, 549 processing architecture, 3–5, 7

AOSAuthorization, coding table permissions, 369–371 aosValidateDelete, 436 aosValidateInsert, 438–439 aosValidateRead, 433–434, 436 aosValidateUpdate, 433–434 AOT (Application Object Tree) modeling tool AxDataSource, 203–204 creating elements, 23 element actions in, 25–26 element layers and models, 26 Enterprise Portal, developing for, 217 Jobs, overview, 88 modifying elements, 23–25 navigation in, 21–23 overview, 20 PageTitle, 200 processing architecture, 6–7 publishing services, 400–401 refreshing elements in, 25 security artifacts, developing, 356–363 Table Browser, overview, 52–53 third-party DLLs, referencing, 75–76 Toolbar, Enterprise Portal web part, 200 APIs (application programming interfaces) AIF Send, 411–414 Batch API, 623–625 code access security (CAS), 124–126, 371–372 document services, overview, 392 Enterprise Portal architecture, 196–198 model store, 703–704 reflection, overview, 669–670 table data, reflection API, 673–676 treenodes, 680–685 API exceptions, dangerous, 41 application development environment, 6–7 application domain frameworks accounting framework extensions, 662 MorphX model element prefixes, 663 overview, 659–662 process states, 662–663 when to use, 662 dimension framework constrain combinations of values, 656 create values, 656–657 extensions, 657 overview, 654–656 physical table references, 659 query data, 658–659

operations resource framework extensions, 652–653 MorphX model element prefixes, 654 overview of, 648–652 when to use, 652 organization model framework custom operating units, creating, 639–640 hierarchy designer, extending, 642 integration with other frameworks application modules, 637–638 organization hierarchies, 635–637 organization types, 634–635 overview, 634 scenarios, modeling, 638–639 overview, 633–634 product model framework extension of, 647–648 overview, 643–647 when to use, 647 source document framework extensions, 666–667 MorphX model element prefixes, 667 overview, 664–665 when to use, 665 application frameworks, element naming prefix, 23 Application Integration Framework custom services, creating, 388–391 overview, 386 send framework, 411–414 services, publishing, 400–401 application integration services, architecture, 8 application meta-model architecture application data element types, 10–11 code element types, 13 documentation and resource element types, 16 license and configuration element types, 16–17 MorphX user interface control element types, 11–12 overview, 9 role-based security element types, 14 services element types, 13 web client element types, 14–15 workflow element types, 12–13 application models creating models, 693–694 element IDs, 692–693 layers, 688–690 model store API, 703–704 models, overview, 690–692 moving from test to production, 700–703

overview, 687–688 publishing, preparing for, 694–699 upgrading, 699–700 Application Object Data (AOD) files, 687–688 Application Object Server (AOS) architecture, 7 batch jobs, debugging, 629–630 configuration, performance and, 463–464 Enterprise Portal architecture, 197–198 Help system, 549 processing architecture, 3, 5, 7 Application Object Tree (AOT) modeling tool AxDataSource, 203–204 creating elements, 23 element actions in, 25–26 element layers and models, 26 Enterprise Portal, developing for, 217 Jobs, overview, 88 modifying elements, 23–25 navigation in, 21–23 overview, 20 PageTitle, 200 processing architecture, 6–7 publishing services, 400–401 refreshing elements in, 25 security artifacts, developing, 356–363 Table Browser, overview, 52–53 third-party DLLs, referencing, 75–76 Toolbar, Enterprise Portal web part, 200 application platform, architecture of, 4–9 application programming interfaces (APIs) AIF Send, 411–414 Batch API, 623–625 code access security (CAS), 124–126, 371–372 document services, overview, 392 Enterprise Portal architecture, 196–198 model store, 703–704 reflection, overview, 669–670 table data, reflection API, 673–676 treenodes, 680–685 ApplicationHelpOnTheWeb, 548 applications, processing architecture, 4–5 approvals, workflow artifacts, 264 approvals, workflow elements, 252 architecture application platform, 6–9 Business Intelligence (BI), 299–300 Enterprise Portal, 196–198

#### **area pages, designing**

architecture *(continued)* five-layer solution architecture, overview, 4–6 overview, 3–4 report execution sequence, 278–279 security framework, overview, 351–356 service-oriented architecture, 386 workflow architecture, 256–262 area pages, designing, 144–146 arithmetic operators, X++ expressions, 95 artifacts, workflows, 264–265 ASP.NET AxDataSource, 203–204 chart control mark-up elements, 291–292 datasets, Enterprise Portal, 201–203 Enterprise Portal architecture, 196–198 Enterprise Portal, AJAX, 222 EP Chart Control Tool, overview, 289 error handling, 231–232 GridView, 207 processing architecture, 4–6 UpdatePanel, 215 User control web part, 201 validation, 231 ViewState, Enterprise Portal, 228–229 assemblies, hot-swapping, 84–85 assert, code access security, 126 Asset, element prefix, 22 assignment statements, X++ syntax, 96 associated forms, permissions, 358 associations, metadata, 163 asynchronous mode, SysOperations, 468 ATDD (acceptance test driven development), 535–536 attributes SysTest framework, new features, 527–533 UML associations, 48–49 X++ syntax, 123–124 Attributes, product model framework, 646 authentication Enterprise Portal architecture, 197 Enterprise Portal, security, 232–235 models, signing, 696–697 security framework overview, 351–356 Authenticode, 696–697 authorization, security framework overview, 351–356 Auto variables, overview, 187 autogeneration, buttons, 220 auto-inference, form permissions, 356–359 AutoLookup, coding, 188–189

automated decisions, workflow elements, 253 automated tasks, workflow artifacts, 265 automated tasks, workflow elements, 253 AutoQuery, 170–172 autorefresh, 25 AutoSearch, metadata property, 170 avg sample select statement code, 102 X++ select statements, 102 Ax, element prefix, 22 AxActionPanel, 211–212 AxaptaObjectAdapter, 204 AxBaseValidator, 231 AxBaseWebPart, 224–225 AxColumn, 205 AxCommon, 393–394 AxContentPanel, 215 AxContext, 223–225 AxContextMenu, 209 Axd documents business document updates, 407–409 document services artifacts, 392–393 overview, 392 Axd, element naming prefix, 22 AxDataSource, 201–204, 225 AxDataSourceView, 203, 209 AxDatePicker, 216 AxDateSource, 219–221 AxDateTimeValueFormatter, 230 AxDateValueFormatter, 230 AxdDocument class, 393–394 AxdSend API, 412–414 AxEnumValueFormatter, 230 AxExceptionCategory, 231–232 AxFatal, exception handling, 231 AxFilter, 209–210 AxForm, 204, 231 AxFormPart, 216 AxGridView, 207, 210, 215, 231 AxGroup, 205–206, 215 AxGuidValueFormatter, 230 AxHierarchicalGridView, 208 AxInfoPart, 216 AxInternalBase, 395 AxLabel, 229–230 AxLookup, 210–211 axmodel, 687. *See also* model store axmodelstore*,* 688. *See also* model store AxMultiColumn, 205

AxMultiSection, 204 AxNumberValueFormatter, 230 AxPartContentArea, 216 AxPopup controls, 213–215 AxPopupBaseControl, 213–215 AxPopupChildControl, 213–215 AxPopupField, 214–215 AxPopupParentControl, 213–215 AxRealValueFormatter, 230 AxReportViewer, 216 AxSection, 204 AxStringValueFormatter, 230 AxTable class, 393–395 AxTableContext, 223–225 AxTableDataKey, 224–225 AxTimeValueFormatter, 230 AxToolbar, 212–213 AxToolbarButton, 212 AxToolBarMenu, 212 AxUpdate Portal, 239–240 AXUtil element IDs, 692 importing models, 697–699 model store API, 703–704 models, upgrading, 699–700 AxValueFormatter, 230 AxValueFormatterFactory, 230 AxValueFormatValidator, 231 AxViewContext, 223–225 AxViewDataKey, 224–225

### **B**

backing entity type, adding, 657 base enum elements, defined, 10 base enumeration types, 88, 93 Batch API, 623–625 Batch class, 49–50 batch framework Batch API, using, 623–625 batch group, creating, 626–627 batch jobs, creating, 618–625 batch server, configuring, 625–626 batch-executable class, creating, 616–617 common uses of, 614–615 debugging batch jobs, 629–631 managing batch jobs, 628–629 overview, 613–614 performance and, 466–467, 615

Batch Job Form creating batch jobs, 619–622 overview, 613 Batch Tasks form, 621–622 BatchHeader, 623–625 BatchRunable interface, 495–496 best practices exception handling, 105 variable declaration syntax, 94 X++ syntax, 93 Best Practices tool custom rules, 42–43 errors and warnings, suppressing, 41–42 overview, 20, 39–40 rules, 40–41 Trustworthy Computing, 372–373 XML documentation, 116 BI. *See* Business Intelligence (BI) bill of materials, element prefix, 22 binding AxToolbar, 212 BoundField, 215 chart controls, binding data series, 292–294 chart controls, binding to dataset, 292 control data binding, 173 datasets, Enterprise Portal, 201 field-bound controls, 178–179 method-bound controls, 179 object type, 92 bitwise operators, X++ expressions, 95 BOM, element prefix, 22 boolean value types, overview, 88 variable declaration syntax, 93 BoundField, overview, 215 boxing, 110 break statement, X++ syntax, 96 Break, exception handling, 106 breakpoint AOS configuration, performance and, 463–464 breakpoint statement, X++ syntax, 96 shortcut keys, X++ code editor, 32 browsers, Enterprise Portal architecture, 197–198 buf2con, 425–426 built-in collection types, 88 built-in primitive type, 88 Business Connector, authoring managed code, 77–84 business documents, element prefix, 22

#### **Business Intelligence (BI)**

Business Intelligence (BI) analytic content, configuring, 310–311 components of, 299–300 cubes, creating generate and deploy cubes, 328–333 KPIs and calculations, adding, 333 metadata, defining, 325–328 requirements, identifying, 324–325 cubes, customizing, 311–319 cubes, extending, 319–323 customizing, overview, 309–310 displaying content in Role Centers Business Overview and KPI List web parts, 341–345 Excel reports, 340 overview, 333–335 presentation tools, choice of, 335 Report Builder, 346 SQL Server Power View reports, 335–340 Visual Studio tools, 346–349 Enterprise Portal, web parts, 199 overview, 299 prebuilt BI solution, implementing, 301–309 properties, 326–327 Business Intelligence Development Studio, 323 business logic overview, 188 workflows, creating, 264–265 Business Overview Enterprise Portal, web parts, 199 Role Center displays, 341–345 business processes, defined, 245–246. *See also*  workflow business unit, defined, 635 buttons action controls, creating, 174–176 action controls, overview, 175 AxToolbarButton, 212 details page, autogeneration, 220 Enterprise Portal, AJAX, 222 model-driven list pages, creating, 218–219 bytecode, overview, 87

### **C**

C#, authoring managed code, 77–84 caching cacheAddMethod, 418–419 CacheDataMethod, 419

CacheLookup, 421, 446–452 declarative display method caching, 419 elements, refreshing, 25 Enterprise Portal, developing for, 223 EntireTable cache, 453–454 indexing and, 421 labels, 230 MetadataCache, 225–226 number sequence caching, 465 performance overview, 446 record caching, 446–452 unique index join cache, 452 RecordViewCache, 454–455 Server Configuration form, 463 SysGlobalCache, 456 SysGlobalObjectCache, 456 update conflicts, 409 CAL (client access license), 376–383 calculated measures, adding to cubes, 333 calendars, customizing cubes, 314–315 call stack, 88, 125–126 CallContext, consuming system services, 404–407 Called From, 420 camel casing, 93 cancel selection, shortcut key, 32 candidate key, alternate keys, 587–588 canGoBatchJournal, 617 canSubmitToWorkflow, 274 canSubmitToWorkflow, workflow artifacts, 266 Capability, 649–650 Caption property, forms, 160, 174 card sort, 145–146 CAS (code access security), 124–126, 371–372 casting statements, X++ syntax, 97 categories, product model framework, 646 changeCompany statement, X++ syntax, 98 ChangeGroupMode, 167 chart development tools, overview, 289 charts. *See* reporting CIL (common intermediate language) executing X++ as CIL, 466 troubleshooting, tracing, 487–488 claims-based authentication, 352–353 class element type, 13 class type, reference types, 89 Class Wizard, opening, 29 classDeclaration, attributes, 123–124

classes attributes, X++ syntax, 123–124 fields, X++ syntax, 118 UML object models, 49–50 X++ syntax, overview, 117–118 classIdGet system function, reflection, 669, 672–673 ClearFieldValues, 214–215 client access license (CAL), 376–383 client access log, 490 client callbacks, eliminating, 424–425 client configuration, performance and, 464–465 client, method modifier, 119 Close button, autogeneration, 220 ClosePopup, 214–215 CLR (Common Language Runtime) reference element types, 13 type conversions, 111 X++ interoperability, 108–112 CLRError, exception handling, 106 ClrObject, calling managed code, 76 code access security (CAS), 124–126, 371–372 code element types, overview, 13 code permission element type, 14 CodeAccessPermission, 125, 371–372 CodeAccessPermission.copy, 372 CodeAccessPermission.demand, 372 CodeAccessPermission.isSubsetOf, 372 CodeAccessSecurity, exception handling, 106, 372 coding. *See also* X++ programming language (code) Auto variables, 187 business logic, 188 custom lookups, 188–189 form customization, overview, 184 method overrides, 184–186 collections list page example, 148–149 columns AxColumn, 205 AxMultiColumn, 205 computed columns, creating views, 333 CombineXPOs, 71 CommandButton, 175 comments inserting, shortcut key for, 32 X++ syntax, 115 common intermediate language (CIL) executing X++ as CIL, 466 troubleshooting, tracing, 487–488 Common Language Runtime (CLR) reference element types, 13

type conversions, 111 X++ interoperability, 108–112 common type, 90–91 Common, Area Page design, 145 Compare tool, 20, 54–59 compilation Compiler output window, 38 compiling and running X++ as .NET CIL, 126–128 EB Web Applications, 220 errors, shortcut keys, 32 errors, use of semicolon, 95 intrinsic functions, reflection, 670–671 overview, 37–39 shortcut keys, X++ code editor, 32 Compiler tool, 20 compound statement, X++ syntax, 97 computed columns, views, 333 con2buf, 425–426 ConceptNum, 671 ConceptStr, 671 Concrete Source Documents, 664–665 conditional operators, X++ expressions, 95 conditions, workflow document classes, 268–270 configuration hierarchy, license codes, 378 configuration key element type, 16–17 configuration keys Business Intelligence (BI), 309 license codes, 378–380 table inheritance hierarchy, 595 ConfigurationKey, temporary tables, 584 conflict resolution, project upgrades and, 29 Connect, Enterprise Portal web parts, 199 constrained table data security policies, developing, 365–369 defined, 365 constructor encapsulation pattern, 129–130 constructor, defined, 120 consumer, eventing, 520 containers converting table buffers, 425–426 variable declaration syntax, 93 content pane, navigation form design, 156–157 content pane, navigation layer forms, 142 ContentPage, window type, 174 context menu, AxContextMenu, 209 Context, Enterprise Portal development, 223–225 ContextMenuName, AxGridView, 207 context-sensitive Help topics, 561–562

#### **ContextString, data security policies**

ContextString, data security policies, 367 continue statement, X++ syntax, 97 controls adding, overview, 172–173 control data binding, 173 Design node properties, 173–174 dialog box controls, 494 form permissions, 359 input controls, overview, 178–179 layout controls, overview, 176–178 ManagedHost control, 179–181 report elements, 282–285 runtime modifications, 174 conversationId, 412 CopyCallerQuery property, form queries, 172 Correction, date-effective tables, 605–606 CorrectPermissions, 360 COS, element prefix, 22 cost accounting, element prefix, 22 cost center, defined, 635 count, select statements, 102 Create New Document Service Wizard, 393 create, read, update, and delete (CRUD) permissions forms, 356–359 menu items, 360 CreateNavigationPropertyMethods, 591–593 CreateNewTimePeriod, 605–606 CreatePermissions, 360 createRecord, 167 CRM, element prefix, 23 crossCompany, 99 CrossCompanyAutoQuery, metadata property, 169 Cross-reference tool overview, 60–61 Cross-reference tool, overview, 20 CRUD (create, read, update, and delete) permissions forms, 356–359 menu items, 360 cubes calendars, customizing, 314–315 creating generate and deploy cubes, 328–333 metadata, defining, 325–328 requirements, identifying, 324–325 currency conversion, 316–317 customizing, 311–319 extending, data source, 321 extending, DSV, 321 extending, external data sources, 322–323 extending, KPIs and calculations, 321

extending, measures and dimensions, 321 extending, overview, 319–321 financial dimensions, 313–314 languages, selecting, 315–316 SSAS deployment, 303–309 cues cue element type, MorphX, 12 cue group element type, MorphX, 12 Cue Groups, creating, 218 CueGroupPartControl, 216 Enterprise Portal web part, 199 parts overview, 181 Role Center page design, 143 culture, Enterprise Portal formatting, 230 currency conversion cubes, adding logic, 328–332 overview, 316–317 surrogate keys, 586–587 CurrentContextChanged, 224–225 CurrentContextProviderView, 224–225 CurrentDataAccess, 363 CurrentDate, time period filters, 345 Cust, element naming prefix, 22 custom rules, adding, 42–43 custom workflow providers, workflow artifacts, 266 customer contact, list page sample design, 146–148 Customer Group lookup, 210–211 customer relationship management, element prefix, 23 customers, element prefix, 22 customization Business Intelligence (BI), 309–319 chart reporting, default override, 296 custom services, 388–391 delegates, X++ syntax, 120–122 deploying, 700 document services, overview, 392, 397–399 Enterprise Portal architecture, 196–198 model store API, 703–704 using code, overview, 184 web parts, 199–201

### **D**

dangerous API exceptions, 41 data. *See also* metadata; also transaction performance access to, Enterprise Portal, 225–226 Axd queries, creating, 395–396

chart controls, binding to, 292–294 consistency, date-effective framework, 604–606 control data binding, 173 cubes, metadata selection, 325–328 data contracts, custom services, 389–390 data contracts, X++ collections as, 391 extensible data security policies, creating, 364–369 external data source integration, 322–323 form data sources, 164–169 form method overrides, 185–186 metadata, form data source properties, 168–169 Microsoft Office add-ins, 189–190 report elements, design of, 282–285 security framework overview, 351–356 valid time state tables, use of, 362–363 data binding BoundField, 215 datasets, Enterprise Portal, 201 Data DictionaryPerspectives, 325–326 data model, Cross-reference tool, 60 data object, document services, 393 data processing extensions, reports, 288 data source, element prefix, 22 data tier architecture, 7 Business Intelligence (BI), 299–300 dataAreaId, indexing tips, 475–476 data-aware statements, X++ syntax, 99–104 database statements, X++ syntax, 99–104 database tier. *See also* transaction performance alternate keys, 587–588 date-effective framework, 601–606 full-text support, 606–607 overview, 577 QueryFilter API, 607–612 surrogate keys, 585–587 table inheritance, 594–599 table relations, 588–593 temporary tables creating, 583–585 InMemory tables, 578–582 TembDB temporary tables, 582–583 Unit of Work, 599–601 DataBound, AxGridView, 207 DataContractAttribute, 390, 495 DataKeyNames, AxForm, 204 DataMember, 203–204, 207 DataMemberAttribute, 390, 495 DataSet, details page, 219–221

datasets AxGridView, 207 Enterprise Portal, 201–203 DataSetView, 204, 209, 225 DataSetViewRow, 204 DataSourceControl, 203–204 DataSourceID AxDataSource, 203–204 AxForm, 204 AxGridView, 207 DataSourceName, Auto variables, 187 DataSourceView, 203 date-effective framework data consistency, run-time support, 604–606 data retrieval support, 603–604 overview, 601 relational modeling, 601–603 dates AxDatePicker, 216 calendars, customizing, 314–315 currency conversion logic, 330–332 DATE, 314 Date Dimensions, 314–315 date effectivity, overview, 168 date, value types, 88 date, variable declaration syntax, 94 valid time state tables, 355 DDEerror, exception handling, 106 Deadlock, 106 debugging batch jobs, 629–631 Debug Target, 81–82 Debugger tool, MorphX, 20, 43–47 extensible data security policies, 368–369 managed code, 81–82 security, 373–375 Table Browser tool, 52–53 declarations, Help topics, 552–553 declarative display method caching, 419 decoupling, events, 521 Default Account, defined, 655–656 Default Dimensions, defined, 655 defaulting logic, document services, 399 delegate, eventing, 521–524 delegate, method modifier, 119 delegates, X++ syntax, 120–122 delete current selection, shortcut keys, 32 InMemory temporary tables, 582 table relations, 588–593

#### **delete permissions**

delete permissions forms, 356–359 menu items, 360 delete, deleting, and deleted methods, 168 delete\_from, 104, 428, 435–436 DeletePermissions, 360 department, defined, 635 dependent workflow artifacts, 264–265 deployment. *See also* Microsoft Dynamics AX services assemblies, hot-swapping, 84–85 cubes, 328–333 models, 700–703 third-party DLLs, 75–76 Version Control, 63–64 web part pages, 239–240 Derived Data Sources, 165–167 derived table, creating, 594 design definition, report elements, 282–285 Design node, control properties, 173–174 design patterns, X++, 128–133 details form designing, 150–153 transaction details form, designing, 153–155 details page, creating, 219–221 DetailsFormMaster template, 161 DetailsFormTransaction template, 161 DeveloperDocumentation, 548 development environment. *See* application meta-model architecture; MorphX development tools, element prefix, 23 device CAL, 376–383 dialog box controls, 494 Dialog template, 161 dictionary, reflection API, 670, 676–680 digital signature, assembly names, 74–75 Dimension Attribute dimension framework overview, 654–656 query data, 658–659 Dimension Attribute Sets, defined, 655 Dimension Derivation Rule, 660 dimension framework constrain combinations of values, 656 create values, 656–657 extensions, 657 overview of, 654–656 physical table references, 659 query data, 658–659 Dimension Sets, defined, 655 DimensionConstraintNode, 656 DimensionDefaultingService, 656–657

dimensions, cubes, 321 DimensionStorage, 656–657 DimensionValidation validateByTree, 656 Dir, element prefix, 22 directory, element prefix, 22 DirPartyTable\_FK, 592 DirPersonName, 601–603 disableCache, 450 display menu items, workflow artifacts, 266 display, method modifier, 119 DisplayGroupFieldName, AxGridView, 207 DLLs (dynamic-link libraries) referencing managed DLLs, 75–76 using third-party assemblies, 73–76 do while statement, X++ syntax, 97 document class, workflows, 268–270 document files, Help server, 547–549 document head, Help content, 553–556 document services artifacts, 392–393 AxdDocument class, 393–394 AxTable classes, 395 creating, 395–397 customizing, 397–399 overview, 392 document set, Help system, 571 documentation element type, 16 documents element naming conventions, 22 processing architecture, 5 doDelete, 428 doInsert, 428 doUpdate, 428 DropDialog template, 161 DropDialogButton, 175 DSV, overview, 321 DuplicateKeyException, 107 DuplicateKeyException-NotRecovered, 107 duties, security framework overview, 353–356 duty element type, overview, 14 dynalinked data sources LinkType, metadata property, 169 Microsoft Dynamics AX client, 164–169 Dynamic Account, defined, 656 dynamic role assignment, 355 dynamic-link libraries (DLLs) referencing managed DLLs, 75–76 using third-party assemblies, 73–76

DynamicsAxEnterprisePortal, 237 DynamicsAxEnterprisePortalMOSS, 237 DynamicsAxWebParts, 237 DynamicsLeftNavProvider, 235 DynamicsMOSSTopNavProvider, 235 DynamicsSearch, 237 DynamicsTopNavProvider, 235

# **E**

economic resources, element prefix, 22 EcoRes, element prefix, 22, 647–648 editing AllowEdit, AxGridView, 207 details form design, 152 edit permissions, menu items, 360 edit, method modifier, 119 EDT. *See* extended data type (EDT) EDT Relation Migration tool, 589 EffectiveAccess, form permissions, 358 EffectiveBased, date-effective tables, 605–606 element IDs application models, 692–693 model deployment, 702–703 element, Auto variables, 187 elements actions in AOT, 25–26 Compare tool, 54–59 creating in AOT, 23 Cross-reference tool, overview, 60–61 history of, viewing, 69 layers and models in AOT, 26 modifying in AOT, 23–25 naming conventions, 21–22 pending, Version control, 70 Projects, creating, 27 property sheet, overview, 30–31 refreshing elements, AOT, 25 upgrades, conflict resolution, 29 version control system life cycle, 64–65 Version Control tool, overview, 62–64 workflow elements, 252–253 Enable block selection, 32 encryption, Enterprise Portal, 235 endpoints, associations, 49 Enterprise Portal. *See also* Enterprise Portal, developing for AOT elements, 201 architecture, 8, 196–198

authentication, overview, 352–353 AxActionPanel, 211–212 AxColumn, 205 AxContentPanel, 215 AxContextMenu, 209 AxDataSource, 203–204 AxDatePicker, 216 AxFilter, 209–210 AxForm, 204 AxFormPart, 216 AxGridView, 207 AxGroup, 205–206 AxHierarchicalGridView, 208 AxInfoPart, 216 AxLookup, 210–211 AxMultiColumn, 205 AxMultiSection, 204 AxPartContentArea, 216 AxPopup controls, 213–215 AxReportViewer, 216 AxSection, 204 AxToolbar, 212–213 BoundField, 215 charting controls chart development tools, 289 data series, binding, 292–294 EP Chart Control, creating, 290–291 mark-up elements, 291–292 overview, 289 CueGroupPartControl, 216 datasets, 201–203 overview, 195 presentation tier architecture, 8 processing architecture, 5 Visual Studio development environment, 7 web client experience, designing, 155–157 web parts, overview of, 199–201 workflow menu items, 252 Enterprise Portal, developing for AJAX, 222 Context, 223–225 data, access, 225 details page, creating, 219–221 Enterprise Search, 240–243 error handling, 231–232 formatting, 230 labels, 229–230 metadata, access to, 225–226 model-driven list page, creating, 217–219 overview, 216–217

#### **Enterprise Search**

Enterprise Portal, developing for, *(continued)* proxy classes, 226–228 security, 232–235 session disposal and caching, 223 SharePoint integration Enterprise Search, 240–243 site definitions, page templates, and web parts, 237–239 site navigation, 235–236 themes, 243 web part page, import and deploy, 239–240 validation, 231 ViewState, 228–229 Enterprise Search Enterprise Portal and SharePoint integration, 240–243 EntireTable caching, 421, 453–454, 463 entity relationship data model, 51 enumeration types, 88 EPApplicationProxies, 226–228 EP Chart Control creating, 290–291 data series binding, 292–294 mark-up elements, 291–292 overview, 289 EPSetupParams, 237 EP User Control with Form template, 219–221 EP Web Application Project template, 219–221 Error, exception handling, 107 errors compiler errors, 37–39 error handling, Enterprise Portal development, 231–232 error warnings, Enterprise Portal web parts, 200 suppressing, Best Practices tool, 41–42 Esc key, 32 evalBuf, code access security, 124–126 event handlers InMemory temporary tables, 582 pre- and post-, X++ syntax, 122–123 pre- and post-events, overview, 522–523 workflow artifacts, 266 workflows, 252 workflows, state management, 266–267 event logging, processing architecture, 5 event payload, defined, 521 eventhandler, delegate subscription, 121–122 eventing extensibility pattern delegates, 521–522 event handlers, 523–524

eventing example, 524–525 overview, 520–521 pre and post events, 522–523 Excel architecture, 9 authoring managed code example, 77–84 PowerPivot, SQL Server Power View, 335–340 reports, displaying in Role Centers, 340 templates, building, 190–193 Excel Services for SharePoint, report display, 340 Excel Services web part, report display, 340 exception handling, X++ syntax, 105–108 exceptions, dangerous APIs, 41 exchange rates, 329–332 Exchange Rates By Day, 331–332 execute current element, 32 execute editor script, 32 ExecutePermission, 371–372 executeQuery method, 172 ExecuteQuery, AxFilter, 209 ExistJoin, 164 exists, 103 exists method, 131–132 ExpansionColumnIndexesHidden, 207 ExpansionTooltip, AxGridView, 207 expense reports, 638 ExplicitCreate, 168 exporting elements, Compare tool, 56 exporting models, 695–696 expressions expression builder, workflow document, 250, 269 X++ syntax, 95 extended data type (EDT) AmountMST, currency conversions, 316–317 AxLookup, 210–211 defined, 10 overview, 88, 92–93 table relations, 588–590 value types, overview, 88 variable declaration syntax, 94 extensible data security framework (XDS) debugging data security policies, 368–369 organization model framework integration, 638 policies, creating, 364–369 temporary table constructs, 368 extension framework creating extensions, 517–518 extension example, 518–520 extensions, SQL Server Reporting Services (SSRS), 8

external name, service contracts, 389–390 ExternalContextChanged, 224–225 ExternalContextProviderView, 224–225

# **F**

F1, context-sensitive Help, 561–562 FactBox AxPartContentArea, 216 details form design, 152 Enterprise Portal, navigation form design, 156–157 form parts, overview, 182 list page design, 150 model-driven list pages, creating, 218 MorphX user interface control element type, 12 navigation layer forms, 142 transaction details form design, 155 FastTabs, details form design, 150–153 FastTabs, TabPage controls, 177–178 field level properties, 327–328 field lists, performance and, 456–462 field-bound controls, 178–179. *See also* controls fields, Help topics, 559–561 fields, X++ syntax, 118 file transfers. *See also* .NET Framework legacy systems, overview, 73 FileIOPermission, 371–372 filters AxDataSource, 203–204 AxFilter, 209–210 Projects, automatic generation of, 28 QueryFilter, 172, 607–612 ResetFilter, 209 ShowFilter, AxGridView, 208 SystemFilter, 209 SysTest framework, new features, 530–533 time period, Business Overview web part, 344–345 UserFilter, 209 final, method modifier, 119 financial dimensions, cubes, 313–314 financial dimensions, organization model framework, 637 find method, 131–132 Find tool, 20 overview, 53–54 finished goods management. *See* product model framework

FireCurrentContextChanged, 224–225 FireExternalContextChanged, 224–225 firstFast, 99, 476 firstOnly, 100 firstOnly10, 100 firstOnly100, 100 firstOnly1000, 100 FISCALPERIODDATEDIMENSION, 314 flexible authentication, overview, 352–353 flush statement, X++ syntax, 97 folders Help content, publishing, 567–571 Projects, automatic generation of, 27–29 for statement, X++ syntax, 97 forceLiterals, 100 forceNestedLoop, 100 forcePlaceholders, 100 forceSelectOrder, 100 foreign key relations, 590–593 foreign keys, surrogate, 168 form element type, MorphX, 12 form part element type, MorphX, 12 Form Parts, model-driven list pages, 218 form parts, overview, 182 form rendering, MorphX user interface controls, 11–12 Form.DataSources, 162 Form.Designs.Design, 162 Form.Parts, 162 formatting, Enterprise Portal, 230 FormDataSource.AutoQuery, 170 FormDataSource.cacheAddMethod, 418–419 FormDataSource.create method, 166 FormDataSource.init, 172 FormDataSource.query, 172 FormDataSource.queryRun.query, 172 forms. *See also* details form; also Enterprise Portal, developing for; also Purchase Order form; also Sales Order form; also user experience, designing debugging security, 373–375 display and edit methods, cacheAddMethod, 418–419 form metadata, 162–164 form patterns, 160–162 form queries, overview, 170–172 method overrides, 184–186 navigation layer forms, design basics, 141–142 navigation layer forms, Enterprise Portal design, 156–157

#### **FormTemplate**

forms *(continued)* permissions, setting, 356–359 working with, overview, 159–160 FormTemplate, 218 forUpdate, 100, 446–452 Found, record caching, 446–452 FoundAndEmpty, record caching, 446–452 foundation application domain partition, 4–6 FutureDataAccess, 363

### **G**

General Journal, 660 general ledger, element prefix, 23 generateOnly, 100, 368–369 generic group reference, 132–133 Generic Test Case, 541 GetClosePopupEventReference, 214–215 GetCurrent, 204 getDataContractInfo, 494 GetDataSet, 204 GetFieldValue, AxPopup, 214–215 GetOpenPopupEventReference, 213–215 getQueryName, 269 getServiceInfo, 494 getter methods, 592 global address book, element prefix, 22 Glossary, Help system, 548 Go to implementation, 32 Go to next method, 32 Grid control, overview of, 176, 178 GridColumnIndexesHidden, 207 GridView AxGridView and, 207 BoundField, 215 group by, select statement code sample, 102 Group control, overview of, 176 GroupField, 207 GroupFieldDisplayName, 207 grouping, AxGridView, 207 GroupMask, 28–29 Groups, automatic project generation, 27–29 Guest accounts, Enterprise Portal, 232–235 GUID, AxGuidValueFormatter, 230

### **H**

header view, transaction details form, 154 headers, XML insert shortcut key, 32

help documentation set element type, 16 Help system creating content add labels, fields, and menu items, 559–561 context-sensitive topics, 561–562 non-HTML topics, 565–567 overview, 550–552 table of contents, creating, 563–565 topics, create in HTML, 552–559 updating content, 562–563 Help server, 546–549 help text, label file, 229–230 help text, SysOperationHelpTextAttribute, 495 Help viewer, 546–547 Microsoft Dynamics AX client, 547 overview, 545–549 processing architecture, 8 publisher, 550 publishing content, 567–571 shortcut keys, X++ code editor, 32 summary page, 550–551 table of contents, 550 topics, 549–550 troubleshooting, 572–573 HiddenField, AxPopupField, 214–215 hierarchy organizational model framework, 635–637 type hierarchies, 89–93 hierarchy designer, extending, 642 HierarchyIDFieldName, 208 HierarchyParentIdFieldName, 208 history, batch jobs, 629 horizontal application domain partition, 4–6 hot-swapping assemblies, 84–85, 463–464 HRM/HCM, element prefix, 22 human resources management processes element prefix, 22 organization model framework integration, 638 human workflows, defined, 246–249. *See also*  workflow HyperLinkMenuItem, model-driven list pages, 218

### **I**

ICustomFormatter, 230 identifierStr, 671 if statement, X++ syntax, 97 IFormatProvider, 230 IIS (Internet Information Services), 8, 197–198 implementation patterns, X++, 128–133 ImplicitCreate, 168 ImplicitInnerOuter, 167 importing elements Compare tool, 56 web part pages, 239–240 importing models, 697–699 Included Columns, indexing tips, 475–476 incremental search, shortcut key, 32 index ActiveSectionIndex, 204 alternate keys, 587–588 caching and, 421 database query sample, 101 Enterprise Search, 240–243 ExpansionColumnIndexesHidden, 207 GridColumnIndexesHidden, 207 inMemory temporary tables, 423 performance tips, 475–476 record caching, 448–449 SelectedIndexChanged, 208 unique index join cache, 452 indexed sequential access method (ISAM), 577–582 IndexTabs, TabPage controls, 176–178 industry application domain partition, 4–6 info part element type, MorphX, 12 Info Parts, model-driven list pages, 218 info parts, overview, 181 Infolog Enterprise Portal, web parts, 200 validation, 231 information dissemination, events, 521 information messages, Enterprise Portal web parts, 200 infrastructure callback, workflow, 261 inheritance RunBase, 510–511 tables, 91, 165–167, 594–599 inheritance, metadata, 163–164 init method, Enterprise Portal datasets, 202 initializing, SysListPageInteractionBase, 218 Inline, WindowMode, 220 InMemory temporary tables, 422–423, 428, 578–585 InnerJoin, 164 input controls, overview, 178–179. *See also* controls Inquiries, Area Page design, 145 insert method, transaction statement, 104

insert\_recordset RowCount, 104 sample statement, 104 table hierarchies and, 428 transaction performance and, 429–432 transferring code into set-based operations, 442–444 insertDatabase, transaction performance, 437–439 InsertIfEmpty, metadata property, 169 installation, third-party DLLs, 75–76 InstanceRelationType, 594 int value types, overview, 88 variable declaration syntax, 94 int64 value types, overview, 88 variable declaration syntax, 94 Integrated Windows Authentication, 352–353 integration tier, Business Intelligence, 299–300 IntelliMorph, 8, 33 IntelliSense, 73–76 InteractionClass, 218–219 interactive functions, reports, 294–295 interfaces code access security (CAS), 124–126 fields, syntax, 118 label file, 229–230 methods, syntax, 118–120 reference types, overview, 89 UML object models, 49–50 X++ syntax, overview, 117–118 inter-form dynalinks, 165 Internal, exception handling, 107 International Financial Reporting Standards, segregation of duties, 354 Internet Information Services (IIS), 8, 197–198 InteropPermission, 371–372 intra-form dynalinks, 165 intrinsic function, reflection, 669–671 Invent, element prefix, 22 inventory management, 22, 465. *See also* product model framework Inventory Model Group, 645 is operator, 92 ISAM (indexed sequential access method), 577–582 IsConsumingMemory, 684 IsGetNodeInLayerSupported, 684 IsLayerAware, 684 IsLookUp, 327

#### **IsModelElement**

IsModelElement, 684 IsRootElement, 684 isTmp, 582 IsUtilElement, 684 IsVCSControllableElement, 684 Item Group, 645

### **J**

JMG, element prefix, 23 job element types, 13 Jobs, overview of, 88 joined data sources, Microsoft Dynamics AX client, 164–169 joins LinkType, metadata property, 169 maximum number, 463 select statement code sample, 102 JoinSource, metadata property, 169 Journalization Processor, 660–662 Journalization Rules, 660–662 Journals, Area Page design, 145

### **K**

keywords, data-aware statement options, 99 KM, element prefix, 23 knowledge management, element prefix, 23 KPI adding to KPI List web part, 342–344 cubes, creating, 333 SSAS projects, 321 KPI List web part, Role Center displays, 341–345

### **L**

Label editor tool creating labels, 35–36 overview, 20, 33–35 referencing X++ labels, 36–37 shortcut keys, X++ code editor, 32 labels Enterprise Portal, developing for, 229–230 Help topics, 559–561 label file element type, 16 Label Files, 33–34 Label Files Wizard, 35

language cubes, customizing, 315–316 formatting, Enterprise Portal, 230 label editor, 33 label editor, creating labels, 36 layer comparison, Project development tools, 29 layers, metadata models, overview, 690–692 overview, 688–690 layout controls input controls, overview, 178–179 overview of, 176–178 layout, hiding report columns, 286–288 Ledger Dimensions creating, 656–657 defined, 655 Ledger, element prefix, 23 Left navigation, Enterprise Portal web part, 200 legacy systems. *See also* .NET Framework legacy data source integration, 323 working with, 73 LegacyID, 692 legal entity, defined, 634 license code element type, 16–17 license keys, generating, 703–704 licensing CALs, types of, 381–382 customization and, 383 overview, 376–383 line view, transaction details form, 154 line-item workflows, overview, 253 links data sources, Microsoft Dynamics AX client, 164–169 Help content, 558 hiding, ShowLink, 236 HyperLinkMenuItem, 218 LinkType, 164, 169 list definition element type, 15 list pages designing, 146–150 model-driven list page, creating, 217–219 performance optimization, 476 ListPage template, 161 ListPage, window type, 174 ListPageInteraction, 218 literalStr, 36–37, 671 loadData, 653

local function statement, X++ syntax, 98 localization label editor, 33 label editor, creating labels, 36 logging, InMemory temporary tables, 582 logical operators logical approval and task workflows, 260–262 X++ expressions, 95 LogonAs, Enterprise Portal security, 232–235 LogonAsGuest, Enterprise Portal security, 232–235 lookups AxLookup, 210–211 custom, coding, 188–189 table relations, 588–593 LookupType, 211 loop iterations, reducing, 477–478

### **M**

macro element types, overview, 13 macros, X++ syntax, 113–115 Main Account Derivation Rule, 660 Main Account Dimension Attribute, 658–659 Main Account Dimension List Provider, 660 MainMenu, adding menus, 183. *See also* menus MaintainUserLicense, 383 managed code assemblies, hot-swapping, 84–85 authoring, 77–84 third-party assemblies, 76 ManagedHost control, 179–181 manifest, models, 694–695 manual decisions, workflow elements, 253 map element type, defined, 10 map type, reference types, 89 marketing management, element prefix, 23 master data sources, 164–169 master scheduling, performance and, 465 maxOf, X++ select statements, 102 measures, cubes, 321, 333 memory heap, defined, 88 MenuButton, 175 **MenuItem** adding, 182 AxToolbar, 212 CopyCallerQuery, 172 overview, 175 **MenuItemButton** CopyCallerQuery, 172 overview, 174–175

menus adding, overview, 183 batch jobs, creating, 618 customizing, 383 Enterprise Portal, security, 233–235 form permissions, 360 Help topic labels, 561 Help topics, 559–561 menu definitions, 183 menu element type, MorphX, 11 menu item element type, MorphX, 11 model-driven list pages, creating, 218 SharePoint navigation, 236 web, AxActionPanel, 211–212 workflow artifacts, 266 workflow menu items, 252, 270 messages Enterprise Portal, web parts, 200 send framework, 411–414 metadata access to, Enterprise Portal, 225–226 associations, 163 cubes, metadata selection, 311–312, 325–328 custom service artifacts, 388 document service, artifacts, 392–393 element IDs, 692–693 form data source properties, 168–169 form metadata, Microsoft Dynamics AX client, 162–164 Help topic updates, 563 Help topics, 566–567 inheritance, 163–164 layers, 688–690 managing artifacts, overview, 687–688 model store API, 703–704 models creating, 693–694 moving to production, 700–703 overview, 690–692 preparing for publication, 694–699 upgrading, 699–700 providers, workflow, 254–255 system services, 388 system services, consuming, 404–407 X++ collections as data contracts, 391 Metadata service, Enterprise Search, 240–243 MetadataCache, Enterprise Portal, 225–226 meta-model architecture. *See* application meta-model architecture method invocations, X++ expressions, 95

#### **method overrides**

method overrides, 184–186 method-bound controls, overview, 179 methods, X++ syntax, 118–120 Microsoft Dynamics AX Reporting Project, 282 Microsoft .NET Framework. *See* .NET Framework Microsoft ASP.NET, processing architecture, 4–6 Microsoft Dynamics AX introduction to, 3–4 model and application database, 7 Microsoft Dynamics AX Application Object Server (AOS). *See* AOS (Microsoft Dynamics AX Application Object Server) Microsoft Dynamics AX Business Connector authoring managed code, 77–84 Microsoft Dynamics AX client action controls, 174–176 Auto variables, 187 business logic, 188 control data binding, 173 control overrides, 172–173 controls, Design node properties, 173–174 controls, run-time modifications, 174 custom lookups, 188–189 customizing forms, overview, 184 Excel templates, building, 190–191 form data sources, 164–169 form metadata, 162–164 form patterns, 160–162 form queries, 170–172 forms, overview, 159–160 Help system interaction, 547 input controls, 178–179 layout controls, 176–178 ManagedHost control, 179–181 method overrides, 184–186 Microsoft Office client integration, 189–193 navigation items, overview, 182–183 overview of, 159 parts, overview, 181–182 user templates, adding, 192–193 Word templates, 191–192 Microsoft Dynamics AX Enterprise Portal. *See*  Enterprise Portal Microsoft Dynamics AX Report Definition Customization Extension (RDCE), 286–288 Microsoft Dynamics AX services asynchronous invocations, 409–411 consuming business document updates, 407–409 external web services, 414

system services, 404–407 WCF client sample, 402–404 custom services, 388–391 document services artifacts, 392–393 AxdDocument class, 393–394 AxTable classes, 395 creating, 395–397 customizing, 397–399 overview, 392 overview of, 385–387 performance considerations, 415 publishing, 400–401 security, 400 send framework, 411–414 system services, 387–388 Microsoft Dynamics AX Trace Parser, 479–488 Microsoft Dynamics AX Windows, 3–4 Microsoft Dynamics Public, security, 232–235 Microsoft Excel. *See* Excel Microsoft Office architecture, 4–6 presentation tier architecture, 9 processing architecture, 3–4 Microsoft Office client Excel templates, 190–191 integration with, 189–193 Microsoft SharePoint Server. *See* SharePoint Server Microsoft SQL Server. *See* SQL Server Microsoft SQL Server Analysis Services. *See* SQL Server Analysis Services (SSAS) Microsoft SQL Server Reporting Services. *See* SQL Server Reporting Services (SSRS) Microsoft Technology platform, architecture overview, 4–6 Microsoft Test Manager acceptance test driven development (ATDD), 535–536 ALM solution, 534 ordered test suites, 539–540 overview, 533–534 shared steps, 536–539 Team Foundation Build, 540–543 test case evolution, 538 test selection, 542–544 Microsoft Visio Reverse Engineering tool, MorphX, 47–51 Microsoft Visual SourceSafe (VSS), 62–64 Microsoft Visual Studio Integrated Development Environment (IDE), 4–6

Microsoft Visual Studio Team Foundation Server (TFS), 62–64 Microsoft Windows client, architecture, 4–6, 8 Microsoft Windows Server, architecture, 4–6 Microsoft Word client architecture, 9 templates, building, 191–193 migration, EDT Relation Migration tool, 589 minOf, X++ select statements, 102 modal dialog settings, details page, 220–221 Modal, WindowMode, 221 Model Editor, production reports and, 282 Model Manifest, 694–695 model store APIs, 703–704 element IDs, 692–693 layers, overview, 688–690 models, creating, 693–694 models, overview, 690–692 models, preparing for publication, 694–699 moving from test to production, 700–703 overview, 687–688 upgrading models, 699–700 model-driven list page, creating, 217–219 Model-View-Controller (MVC), 494 Month LastMonth, time period filters, 345 MorphX accounting framework, model element prefixes, 663 Application Object Tree creating elements, 23 element actions, 25–26 element layers and models, 26 modifying elements, 23–25 navigation, 21–23 refresh elements, 25 Best Practices tool, overview, 39–43 client-side reporting solutions, 276–277 code compiler tool, overview, 37–39 Compare tool, overview, 54–59 Cross-reference tool, overview, 60–61 datasets, creating, 201 debugger tool, overview, 43–47 Enterprise Portal architecture, 196–198 Enterprise Portal, developing for, 216 Find tool, overview, 53–54 Label editor, overview, 33–37 models, preparing for publication, 694–699 operations resource framework, element prefixes, 654

overview of, 6–7, 19–21 processing architecture, 5, 7–9 Projects, overview, 27–30 property sheet, 30–31 reference element types, 13 Reverse Engineering tool, overview, 47–51 source document model element prefixes, 667 Table Browser tool, overview, 52–53 tools, overview, 20 user interface control element types, 11–12 Version Control tool, overview, 62–71 X++ code editor, 31–33 MVC (Model-View-Controller), 494

### **N**

Name, metadata property, 169 Named User license, 376–383 namespace, creating service contracts, 389–390 naming conventions assemblies, 74–75 elements, 21–22 label files, 35 temporary tables, 584 navigation adding navigation items, overview, 182–183 CreateNavigationPropertyMethods, 591–593 Enterprise Portal and SharePoint integration, 235–236 Enterprise Portal, web parts, 200 navigation bar, Enterprise Portal form design, 156–157 navigation layer forms design basics, 141–142 Enterprise Portal design, 156–157 navigation pane, navigation layer forms, 141, 156–157 NetTcpBinding publishing services, 401 system services, consuming, 404–407 NewModal, WindowMode, 221 NewWindow, WindowMode, 221 noFetch, 100 nonExists, 103 NonFatal, exception handling, 231 NotExistJoin, 164 NotInTTS cache, 446–452 **NumberSeq** getNextNumForRefParmId method, 425

Numeric, exception handling, 107

### **O**

object creation operators, X++ expressions, 96 object models, UML, 49–50 object type overview, 91–92 variable declaration syntax, 94 objects assemblies, calling managed code, 76 RunOn properties, 422 observation, events, 521 OCC (optimistic concurrency control), 409 Microsoft library resources, 577 update\_recordset, 434 OccEnabled, 100 OData feeds, SQL Server Power View reports, 335–340 ODC files, defining, 343 Office client integration applications, development of, 6–9 OLAP (online analytical processing) databases cubes, deploying, 303–309 currency conversion logic, adding to cubes, 328–332 DSV, overview of, 321 Report Builder, 346 **OnClick** pop-up controls, 213–215 validation, 231 OnlyFetchActive, metadata property, 170, 460 OpenPopup, 214–215 operating unit, defined, 634 operational persona, 334–335 operations resource framework extensions, 652–653 MorphX model element prefixes, 654 overview of, 648–652 when to use, 652 optimistic concurrency control (OCC), 409 optimistic concurrency, performance, 444–446 optimisticlock performance and, 445–446 select statements, 100 OptionalRecord, 168 organizational model framework custom operating units, creating, 639–640 hierarchy designer, extending, 642 integration with other frameworks application modules, 637–638 organization hierarchies, 635–637

organization types, 634–635 overview, 634 scenarios, modeling, 638–639 Origin, element IDs, 692 outer, 103 OuterJoin, joined data sources, 164 overrides, coding for, 184–186, 430

### **P**

pack and unpack methods, 130–131, 202, 617 page definition element type, 15 Page Definition, Enterprise Portal web parts, 200 page rendering, Enterprise Portal architecture, 196–198 page templates, Enterprise Portal and SharePoint integration, 237–239 page title, Enterprise Portal web parts, 200 Page Viewer web part, 336–339 Page.IsValid, 231 pages, Enterprise Portal and SharePoint integration, 237–239 PageTitle, Enterprise Portal web parts, 200 parallel activities batch framework overview, 615 workflow elements, 253 parameter methods, X++ syntax, 129 parentheses, X++ expressions, 96 parm methods, workflow classes, 269–270 Parse, formatting, 230 partitioned tables map element type, 10 QueryFilter, 611–612 partitions architecture overview, 4–6 cubes, deploying, 305–309 parts referencing from a form, 182 types of, 181–182 Pascal casing, 93 PassClrObjectAcrossTiers, exception handling, 107 PastDataAccess, 363 patterns, X++ design and implementation, 128–133 pause statement, X++ syntax, 98 PBA, element prefix, 23 PDB (Program Database) files, third-party assemblies, 73–76 performance batch framework and, 466–467, 615 caching

EntireTable cache, 453–454 overview, 446 record caching, 446–452 RecordViewCache, 454–455 SysGlobalObjectCache and SysGlobalCache, 456 unique index join cache, 452 client/server performance reducing round-trips, 418–421 write tier-aware code, 422–426 coding patterns execute X++ code as CIL, 466 firstfast, 476 indexing tips, 475–476 list page optimization, 476 loop iterations, reducing, 477–478 parallel execution, use of, 466–467 patterns for record existence checks, 472–473 repeat queries, avoiding, 473–474 SysOperation framework, 467–472 two queries vs. join, 474–475 compile and running X++ as .NET CIL, 126–128 configuration AOS configuration, 463–464 client configuration, 464–465 extensive logging, 465 number sequence caching, 465 Server Configuration form, 463–464 SQL Administration form, 462 field lists, 456–462 InMemory temporary tables, 577–582 label file, 230 master scheduling and inventory closing, 465 Microsoft Dynamics AX services, overview, 415 monitoring tools client access log, 490 database activities, monitoring, 488–489 Microsoft Dynamics AX Trace Parser, 479–488 Server Process ID (SPID), identifying, 489 Visual Studio Profiler, 490–491 overview, 417 restartable jobs and optimistic concurrency, 444–446 surrogate keys, 586 table inheritance and, 598–599 transaction performance delete\_from operator, 435–436 insert\_recordset operator, 429–432

overview, 426–427 RecordInsertList and RecordSortedList, 437–439 set-based data operators, overview, 427–428 set-based operations and table hierarchies, 428 transferring code into set-based operations, 439–444 update\_recordset operator, 432–435 Unit of Work, 599–601 PerInvocation, extensible data security, 367 period templates, time period filters, 344–345 Periodic, Area Page design, 145 permissions debugging security, 373–375 form controls, 359 forms, 356–359 privileges, creating, 359–361 security framework overview, 353–356 table permissions, coding, 369–371 PerSession, extensible data security, 367 personas, defined, 334–335 perspective element type, defined, 11 perspectives, metadata, 325–326 pessimisticLock, select statements, 100 pessimisticlock, update\_recordset, 434 PivotTables, displaying in Role Centers, 340 placeholders, labels, 36–37 policies debugging security, 373–375 extensible data security policies, creating, 364–369 extensible data security policies, debugging, 368–369 organization model framework, 637 policy context, defined, 365 policy query, defined, 365 queries, data security policies, 365–369 security framework overview, 353–356 policy modeling, 5 polymorphic associations, 91, 132, 596–598 pop-up controls, AxPopup, 213–215 Popup, window type, 174 PopupClosed, 213–215 ports, publishing services, 401 post event handlers, 522–523 postback updates, 204 validation, 231

#### **PostBackTrigger**

PostBackTrigger, 222 postBuild, 494 postRun, 494 Power View, SQL Server reports, displaying, 335–340 reports, editing, 339–340 PowerPivot, 335–340 pre-event handlers, 522–523 prefix, element naming conventions, 21–22 PreRender, chart reporting override, 296 presentation tier architecture, 8–9 Business Intelligence (BI), 299–300 primary entities, details form, 151 primary table, 365–369 PrimaryIndex record caching, 447 surrogate keys, 586–587 print statement, X++ syntax, 98 Private and Shared Projects, 27 privilege element type, 14 privileges creating, 359–361 security framework overview, 353–356 process cycle element type, 14 process cycles, defined, 355 Process State accounting, 662–663 source document framework, 664–665 processingMode, 412 procurement and sourcing, organization model framework, 638 Prod, element prefix, 23 Producer, eventing, 520 product builder, element prefix, 23 Product Configuration, 646–647 Product Dimensions, 643 Product Master, 643, 646–647 product model framework extension of, 647–648 overview, 643–647 when to use, 647 Product Variant, 643, 646–647 production, element prefix, 23 Program Database (PDB) files, third-party assemblies, 73–76 project, element prefix, 23, 23 Projects authoring managed code, 77–84 automatic generation of, 27–29

creating, 27 development tools for, 29 project types, 30 upgrades, Compare tool, 56 Projects tool, 20 property sheet, 30–31 Property sheet tool, 20 providers, workflows, 254–255, 260–261 ProviderView, 203 proxies. *See also* .NET Framework authoring managed code, 77–84 Enterprise Portal, developing for, 226–228, 231–232 Enterprise Portal, security, 232–235 working with, overview, 73 public key, assembly names, 74–75 PublicPage, 239 publisher, Help system, 550 publishing services, 400–401 publishing, models, 694–699 Purch, element prefix, 23 Purchase Order form, designing, 153–155 purchase, element prefix, 23 purpose, organizational hierarchy, 636

# **Q**

quality checks, Version control tool, 65 queries Axd queries, creating, 395–396 AxFilter, 209–210 cues, Role Center page design, 143 data-aware statements, X++ syntax, 99–104 dimension framework query data, 658–659 Enterprise Search, 240–243 field lists, performance and, 456–462 form queries, overview, 170–172 full-text support, 606–607 Microsoft Office client integration, 190 performance, indexing tips, 475–476 policy queries, data security, 365–369 polymorphic, table inheritance and, 165–167 query element type, 11 Query object, form queries, 172 Query service, Enterprise Search, 240–243 QueryBuildDataSource, 170–172 QueryBuildRange, 172 QueryFilter, 172, 607–612 QueryRun object, form queries, 172

QueryRunQueryBuildDataSource, 171 repeat queries, avoiding, 473–474 system services, 388, 404–407 table inheritance, 594–599 table relations, 588–593 timeout, 463 two queries vs. join, 474–475 workflow documents, 250 Workflow wizard, 251–252 queues workflow message queue, 257 workflows, overview, 253–254 Quick links, Enterprise Portal, web parts, 200 QuickLaunch, Enterprise Portal web parts, 200 QuickLaunchDataSource, 235 QuickLink, Role Center, 143 quid value types, overview, 88 variable declaration syntax, 94

# **R**

RDCE (Microsoft Dynamics AX Report Definition Customization Extension), 286–288 RDL (report design definition), 287–288 read permissions forms, 356–359 menu items, 360 ReadPermissions, 360 real value types, overview, 88 real variable declaration syntax, 94 RecId, table inheritance storage model, 596 record buffers InMemory temporary tables, 578–582 run-time temporary tables, 585 record caching, 446–452 record context, Enterprise Portal security, 235 record types reference types, overview, 89 variable declaration syntax, 94 RecordInsertList, 437–439 record-level security (RLS), 430 RecordSortedList, 437–439 RecordViewCache, 454–455 reference types, 13, 89 References, third-party DLLs, 75–76 reflection classIdGet system function, 672–673

common type, 91 dictionary API, 676–680 instrinsic functions, 670–671 overview, 669–670 table data API, 673–676 treenodes API, 680–685 typeOf system function, 671–672 RefRecId, 132–133 refresh cacheAddMethod, 419 elements, 25 RefreshFrequency, 367 RefTableId, 133 regulatory requirements, segregation of duties, 354 RelatedTableRole, 593 relational operators, X++ expressions, 96 relations, table, 588 relationships, entity relationship data model, 51 RELATIONTYPE, 596 Released Product, 645 reliable asynchronous mode, SysOperations, 468 Remote Procedure Call (RPC) grouping calls, 425 MorphX development environment, 6–7 passing table buffers, 425–426 repeatableRead, 100 reporting. *See also* Role Center pages AxReportViewer, 216 client-side solutions, 276–277 data processing extensions, 288 default chart format, override, 296 Enterprise Portal charts binding chart control to dataset, 292 chart development tools, 289 data series binding, 292–294 EP Chart Control, creating, 290–291 mark-up elements, 291–292 overview, 289 execution sequence, overview, 278–279 interactive functions, adding, 294–295 list pages as alternatives, 148–149 Microsoft Dynamics AX extensions, 286–288 model elements for reports, 282–285 overview, 275–276 planning for, 279–281 production reports, overview, 281–282 rendering, MorphX user interface control element types, 11–12 Report Builder reports, 346

#### **requirements, element prefix**

reporting *(continued)* Report Definition Language (RDL), 282 Report Deployment Settings form, 288 report design definition (RDL), 287–288 report element type, MorphX, 12 Report, Enterprise Portal web part, 200 Reporting Services, data connection file (.rsds), 336 Reports, Area Page design, 145 requirements, identifying, 324–325 server-side solutions, 277–278 SQL Server Power View, displaying data, 335–340 SQL Server Reporting Services (SSRS), 3–6, 8 SSRS extensions, 285 troubleshooting, 296–297 Visual Studio tools, 346–349 requirements, element prefix, 23, 23 Requirements, operations resource framework, 650–651 ResetFilter, 209 resource element types, 16, 22 Resource Group, operations resource framework, 648–652 resource modeling, processing architecture, 5 Resource, operations resource framework, 648–652 REST API, Excel report display, 340 restartable jobs, performance, 444–446 restore, refreshing elements, 25 retail channel, defined, 635 retries, batch jobs, 628 retry statement, X++ syntax, 98 return statement, X++ syntax, 98 Reverse Engineering tool, 20, 47–51, 669 reverse, data-aware statements, 100 Role Center pages designing, 142–144 displaying analytic content Business Overview and KPI List web parts, 341–345 Excel reports, 340 overview, 333–335 presentation tools, choice of, 335 Report Builder, 346 SQL Server Power View, 335–340 Visual Studio tools, 346–349 Quick links, 200 user profiles, 308–309

role element type, 14 role-based access control, 353–356 role-based security element types, 14 RoleName, 367 RoleProperty, 367 roles, security assigning privileges and duties, 361–362 assigning to users, 363–364 customization and licensing, 383 debugging, 373–375 security framework overview, 353–356 role-tailored design, overview, 139–140 root data sources, 164–169 root table, creating, 594 RootTableContext, 223–225 Row, AxGridView, 208 RowCount, 104 RPC (Remote Procedure Call) grouping calls, 425 MorphX development environment, 6–7 passing table buffers, 425–426 rules, Best Practices tool, 40–43 run method batch class, creating, 616 datasets, Enterprise Portal, 202 RunAsPermission, 371–372 RunBase. *See also* SysOperations client/server considerations, 516 inheritance, 510–511 overview, 510 pack-unpack pattern, 512–516 performance and, 420–421 property method pattern, 511–512 SysOperation comparison, 495–510, 613 UML object model, 49–50 RunBaseBatch, 495–496, 616–617 runBuf, code access security, 124–126 RunOn, object instantiation, 422 run-time control modifications, 174 QueryFilter API, 611–612 table relations, 588–593 workflow, 257–260

### **S**

sales and marketing management, element prefix, 23 Sales Order form, designing, 153–155 Sales, element prefix, 23
Sarbanes-Oxley, segregation of duties, 354 Save button, autogeneration, 220 saveData, 653 SaveDataPerPartition, 611 scheduled batch mode, SysOperations, 468 scheduling, batch framework, 614 schema AxdDocument class, 393–394 prebuilt cubes, analytic data, 310 reusing tables and fields, creating cubes, 333 XML schema definitions for message envelopes, 410–411 Script icon, X++ Code Editor, 33 scripts execute editor script, 32 running, shortcut keys X++ code editor, 32 X++ Code Editor, overview, 33 search Enterprise Portal, navigation form design, 156–157 Find tool, overview, 53–54 incremental, shortcut key, 32 search bar, navigation layer forms, 141 Search Configuration Wizard, 241–243 Secure Sockets Layer (SSL), Enterprise Portal, 232–235 security assembly names, 74–75 best practices, overview, 372–373 code access security (CAS), 124–126, 371–372 configuration key element types, 16–17 debugging, 373–375 Enterprise Portal, developing for, 232–235 extensible data security policies, creating, 364–369 hiding report columns, 286–288 insert\_recordset operator, 430 license code element types, 16–17 permissions, controls, 359 permissions, forms, 356–359 permissions, server methods, 359 privileges, assigning to security roles, 361–362 privileges, creating, 359–361 role-based security element types, 14 RunBase, 420 security artifacts, developing, 356–363 security framework overview, 351–356 security role assignments, 355 service operations, overview, 400

table permissions, coding, 369–371 valid time state tables, use of, 362–363 validate security artifacts, 363–364 security policy element type, 14 security roles assigning privileges and duties, 361–362 assigning to users, 363–364 customization and licensing, 383 debugging security, 373–375 segregation of duties, 354 select data-aware statements, X++ syntax, 99–104 field lists, performance and, 460 select query, sample code, 101 select forUpdate, 104 SelectedIndexChanged, 208 selection, shortcut keys, 32 selectionChanged, SysListPageInteractionBase, 218 semicolon, use in X++, 95 Send API, 411–414 Sequence, exception handling, 107 serialization, pack and unpack methods, 130–131 Server Configuration form batch server, configuring, 625–626 performance and, 463–464 Server Configuration Utility, hot-swapping assemblies, 84–85 server license, 376–383 server methods, permissions for, 359 Server Process ID (SPID), 489 server, method modifier, 119 service contracts, creating, 389–390, 392–393 service group element type, 13 service implementation class, 388–391 service management, element prefix, 23 service-oriented architecture, 386 Service References, 387 services. *See* Microsoft Dynamics AX services services element types, 13 session caching, Enterprise Portal, 223 session disposal, Enterprise Portal, 223 SetAsChanged, AxFilter, 209 set-based data operators delete\_from operator, 435–436 InMemory temporary tables, 578 overview, 427–428 table hierarchies and, 428 tranferring code into, tips for, 439–444 update\_recordset operator, 432–435

### **setButtonEnabled, SysListPageInteractionBase**

setButtonEnabled, SysListPageInteractionBase, 218 setButtonVisibility, SysListPageInteractionBase, 219 SetFieldValue, AxPopupField, 214–215 setGridFieldVisibility, SysListPageInteractionBase, 219 SetMenuItemProperties, AxToolbar, 212 setter method, 592 setTmp, run-time temporary tables, 585 setTmpData, 579–582 Setup, Area Page design, 145 Shared Projects, overview of, 27 shared steps, 536–539 **SharePoint** Enterprise Portal, developing for, 216–217 Enterprise Portal, integration with Enterprise Search, 240–243 site definitions, page templates, and web parts, 237–239 site navigation, 235–236 themes, 243 web part page, import and deploy, 239–240 KPIs, adding to KPI List web part, 342–344 reporting, troubleshooting, 297 SharePoint Server architecture, 8 Enterprise Portal architecture and, 196–198 Power View reports, displaying, 336–339 processing architecture, 3–7 SharePoint Services server, 336–340 SharePoint web client applications, development of, 6–9 shift operators, X++ expressions, 96 shop floor controls, element prefix, 23 shortcut keys debugger tool, 47 X++ code editor, 32 ShowContextMenu, AxGridView, 208 ShowExpansion, AxGridView, 208 ShowFilter, AxGridView, 208 ShowLink, 236 signatures, digital assembly names, 74–75 models, signing, 696–697 SimpleList template, 162 SimpleListDetails template, 162 site definitions, Enterprise Portal and SharePoint integration, 237–239 skipAosValidation, 431–432, 434, 436 SkipAOSValidationPermission, 371–372 skipDatabaseLog, 431–432, 434, 436 skipDataMethods, 431–432, 434, 436

skipDeleteMethod, 436 skipEvents, 431–432, 434, 436 SMA, element prefix, 23 SMM,element prefix, 23 source code files, 688 Source Code, Titlecase Update tool, 93 source document framework MorphX model element prefixes, 667 overview, 664–665 when to use, 665 sourcing and procurement, organization model framework, 638 specialized base enumerations, value types, 88 specialized primitive types, value types, 88 SPID (Server Process ID), 489 SPLinkButton, 212 SQL Administration form, performance and, 462 SQL Server architecture, 7 processing architecture, 3–6 SQL Server Analysis Services (SSAS) prebuilt BI solutions, implementing, 301–309 prebuilt projects, modifying, 319–323 processing architecture, 3–8 SSAS server, configuring, 302 SQL Server Analysis Services Project Wizard cubes, customizing, 311–319 cubes, generating and deploying, 303–309, 328–333 currency conversions, 316–317 deploying projects, 301 SQL Server Power View reports, displaying, 335–340 reports, editing, 339–340 SQL Server Reporting Services (SSRS) architecture, 3–8 AxReportViewer, 216 client-side reporting solutions, 276–277 data processing extensions, 288 default chart format, override, 296 Enterprise Portal, web parts, 200 interactive functions, adding, 294–295 Microsoft Dynamics AX extensions, 286–288 model elements for reports, 282–285 processing architecture, 3–6, 8 production reports, overview, 281–282 report execution sequence, overview, 278–279 report solutions, planning for, 279–281 reporting, overview, 275–276 server-side reporting solutions, 277–278

SSRS extensions, creating, 285 troubleshooting, reporting framework, 296–297 SqlDataDictionaryPermission, 372 SqlStatementExecutePermission, 372 SSAS (SQL Server Analysis Services) prebuilt BI solutions, implementing, 301–309 prebuilt BI solutions, modifying, 319–323 SSAS server, configuring, 302 SSL (Secure Sockets Layer), Enterprise Portal security, 232–235 SSRS report element type, MorphX, 12 Standard, TabPage controls, 176–178 Standard, window type, 174 startOperation, 494 Startup Element, debugging managed code, 81–82 state model, workflows, 266–267 StateManager, 266–267 statements, X++ syntax, 96, 99–104. *See also* X++ programming language (code) static CLR elements, invoking, 109 static file element type, 15 Static Files, Enterprise Portal and SharePoint integration, 237 static RDL reports, 288 Static Report Design, 288 static, method modifier, 119 status bar, navigation layer forms, 142 Storage Dimension Group, 645 str value types, overview, 88 variable declaration syntax, 94 strategic persona, 334–335 strFmt, 36–37 string concatentation, X++ expressions, 96 style sheet themes, Enterprise Portal and SharePoint integration, 243 Subledger Journal, 660–662 SubMenu, AxToolbar, 212 SubmitToWorkflow, action menu items, 272 SubmitToWorkflow, workflow artifacts, 265 subworkflows, workflow elements, 253 sum, X++ select statements, 102 summary page, Help system, 550–551 SupportInheritance, 594 surrogate foreign keys CreateNavigationPropertyMethods, 591–593 performance and, 168, 586–587 table relations, 590–591 surrogate keys, overview of, 585–587

SvcConfigUtil, publishing services, 401 switch statement, X++ syntax, 98 synchronization AxFilter, 209 elements, refreshing, 25 proxies, 82–84 temporary tables, 584 Version control tool, 67–68 synchronization log, viewing, 68 synchronous mode, SysOperations, 468 Sys, element prefix, 23 SysAnyType, 90 SysBPCheck, 42–43 SysBPCheckMemberFunction, 42–43 SysClientAccessLog, 490 SysDatabaseLogPermission, 372 SysEntryPointAttribute, 359, 371, 400 SysGlobalCache, performance and, 456 SysGlobalObjectCache, performance and, 456 SysListPageInteractionBase, 218–219 SysModel, reflection table, 675 SysModelElement, reflection table, 675 SysModelElementData, reflection table, 675 SysModelElementLabel, reflection table, 675 SysModelElementSource, reflection table, 675 SysModelElementType, reflection table, 675 SysModelLayer, reflection table, 676 SysModelManifest, reflection table, 676 SysModelManifestCategory, reflection table, 676 **SysOperation** attributes, 495 classes, 494 creating batch-executable class, 616–617 overview, 493–494 RunBase comparision, 495–510 SysOperationAutomaticUIBuilder, 494 SysOperationContractProcessingAttribute, 495 SysOperationController, 495–496 SysOperationDisplayOrderAttribute, 495 SysOperationHelpTextAttribute, 495 SysOperationLabelAttribute, 495 SysOperations overview, 420, 613 performance, 467–472 SysOperationUIBuilder, 494 SysPackable interface, 495–496 SysQueryForm, timeout settings, 463 SysTableBrowser, 52–53 system documentation element type, 16

### **system function statement, X++ syntax**

system function statement, X++ syntax, 98 system services consuming, 404–407 overview, 387–388 system workflows, defined, 246–249. *See also* workflow SystemAdministratorHelpOnTheWeb, 549 SystemFatal, exception handling, 232 SystemFilter, 209 SystemManaged, form permissions, 358 SystemTable, 611 SysTest framework, new features, 527–533 SysTestCheckInTestAttribute, 528–533 SysTestFilterStrategyType, 531–533 SysTestInactiveTestAttribute, 528–533 SysTestListenerTRX, 541 SysTestMethodAttributes, 528 SysTestNonCheckInTestAttribute, 528–533 SysTestTargetAttribute, 528 SysVersionControlFileBasedBackEnd interface, 71

## **T**

table. *See also* temporary tables buffers, passing by value, 425–426 buffers, set-based data operators, 428 document services, customizing, 397 inheritance, overview, 165–167 permissions, coding, 369–371 reference types, overview, 89 table data, reflection API, 669–670, 673–676 table hierarchies and set-based operators, 428 table index, database query sample, 101 table maps, common type, 91 table relations, overview, 588 table-level patterns, 131–133 Table Browser tool, 20, 52–53 table collection element type, defined, 11 table element type, defined, 10 table inheritance modeling, 594–595 performance and, 598–599 polymorphic behavior, 596–598 storage model, 596 table of contents, Help system, 550, 563–565 Table References, 589 Table, metadata property, 169 TableContextList, Enterprise Portal, 223–225 TableDataKeys, Enterprise Portal, 224–225

TableOfContents template, 162 TabPage control, 176–178 tabular models, PowerPivot, 336–340 tactical persona, 334–335 TargetClassTest, 528 TargetControl, AxPopup, 215 TargetControlID, AxLookup, 211 TargetId, AxPopupField, 214–215 tasks code compiler, 37–39 logical approval and task workflows, 260–262 task modeling, performance and, 466–467 workflow artifacts, 265 workflow elements, 252 Tax, element prefix, 23 Team Foundation Build, 540–543 team, defined, 635 TempDB creating temporary tables, 583–585 extensible data security constructs, 367 overview, 582–583 performance and, 423–424 transferring code into set-based operations, 442–444 templates Dynamics AX Reporting Project, 282 Enterprise Portal and SharePoint integration, 237–239 EP Chart Control, 290–291 Excel, 190–191 form patterns, 160–162 Help content, 551–552 time period filters, 344–345 user templates, adding, 192–193 Word, 191–192 workflow types, 251–252 temporary tables creating, 583–585 EntireTable cache, 453–454 inMemory, 422–423, 428 InMemory, 578–582 insert\_recordset operator, 429–432 TempDB, overview, 582–583 TempDB, performance and, 423–424 transferring code into set-based operations, 442–444 Terminal Services, performance, 464 Test Listeners, 541 Test Manager. *See* Microsoft Test Manager

testing new features, 527–533 test selection, 542–544 Visual Studio tools acceptance test driven development (ATDD), 535–536 ALM solution, 534 ordered test suites, 539–540 overview, 533–534 shared steps, 536–539 Team Foundation Build, 540–543 test case evolution, 538 testsElementName, 528 TextBox, AxPopupField, 214–215 TFS (Visual Studio Team Foundation Server), 62–64 themes, Enterprise Portal and SharePoint integration, 243 third-party assemblies, .NET Framework and, 73–76 third-party integration applications development of, 6–9 presentation tier architecture, 9 throw statement exception handling, 105–106 X++ syntax, 98 time date-effective framework, 601–606 time period filters, Business Overview web part, 344–345 TimeOfDay, value types, 88 TimeOfDay, variable declaration syntax, 94 valid time state tables, 355, 362–363 Timeout exception handling, 107 Server Configuration form, 463 title, Enterprise Portal web parts, 200 Titlecase Update tool, 93 TitleDateSource, form properties, 174 TODO tasks, code compiler, 37–39 Toolbar, Enterprise Portal web part, 200, 212–213 topics, Help system add labels, fields, and menu items, 559–561 context-sensitive topics, 561–562 create in HTML, 552–559 non-HTML topics, creating, 565–567 overview, 549–550 TopNavigationDataSource, 235 Trace Parser, 479–488 Tracking Dimension Group, 645 transaction details form, designing, 153–155

transaction performance delete\_from operator, 435–436 overview, 426–427 set-based data operators, overview, 427–428 update\_recordset operator, 432–435 transaction tracking system (TTS), grouping calls, 425 Transact-SQL tracing statements, 488–489 transferring code into set-based operations, 442–444 TransDate, currency conversion logic, 330–332 Translations, customizing cubes, 315–316 travel and expense, organization model framework, 638 treenodes, reflection API, 670, 680–685 TreeNodeType, 683–685 troubleshooting Help system, 572–573 reporting framework, 296–297 tracing code, 487–488 Trustworthy Computing, 372–373 try statement, X++ syntax, 98 TTS (transaction tracking system), grouping calls, 425 ttsAbort, 104 InMemory temporary tables, 581–582 ttsBegin, 104 InMemory temporary tables, 581 ttsCommit, 104 InMemory temporary tables, 581 Tutorial\_CompareContextProvider, 58–59 Type Hierarchy Browser tool overview, 20 table inheritance hierarchy, 594–595 type hierarchies, 89–93 Type Hierarchy Context tool, 20, 89–93 type hierarchy, Cross-reference tool, 60 typed data source, element prefix, 22 typeOf system function, reflection, 669, 671–672

# **U**

Unified Modeling Language (UML) object models, 49–50 Reverse Engineering tool, overview, 47–51 Unified worklist web part, 201, 256 unique index join cache, 452 Unit of Work form data overview, 167–168 overview of, 599–601

### **unpack method**

unpack method, 130–131, 203, 617 update method, field lists, 458 update permissions forms, 356–359 menu items, 360 update\_recordset table hierarchies and, 428 transaction performance, 104–105, 432–435 transferring code into set-based operations, 442–444 UpdateConflict, 107 UpdateConflictException, 107 UpdateConflictNotRecovered, 107 UpdateOnPostback, 204 UpdatePanel AxContentPanel, 215 Enterprise Portal, AJAX, 222 UpdatePermissions, 360 updates business documents, consuming services, 407–409 date-effective framework, 605–606 Help content, 562–563 User control web part, 201 upgrades Compare tool, 56 Project and, 29 URL Excel reports, displaying, 340 Help system, AOS, 549 Power View reports, displaying, 336–339 URL web menu item, 218 U.S. Food and Drug Administration regulations, 354 UseIntList, 391 user access security framework overview, 351–356 validate security artifacts, 363–364 user client access license (CAL), overview, 376–383 User control web part Enterprise Portal architecture, 196–197 Enterprise Portal, AJAX, 222 Enterprise Portal, overview, 201 user experience, designing area pages, 144–146 details form, 150–153 Enterprise Portal web client experience, 155–157 list pages, 146–150 navigation layer forms, 141–142

overview, 137–139 Role Center pages, 142–144 role-tailored design, 139–140 transaction details forms, 153–155 user feedback, importance of, 157–158 work layer forms, 142 user interface control element types, MorphX, 11–12 Enterprise Portal architecture, 196–198 labels, localization of, 33 SysOperationUIBuilder, 494 user profiles, deploying cubes, 308–309 user session info service, 388 user-defined class types, 89 UserDocumentation, Help system, 549, 571 UserFilter, 209 users creating, 363 roles, assigning, 363–364 utcDateTime relational modeling, 602–603 value types, overview, 88 variable declaration syntax, 94 UtilElements, reflection table, 676 UtilIdElements, reflection table, 676 UtilModels, reflection table, 676

### **V**

valdiation Validate property, associations, 48–49 valid time state tables, security, 362–363 validation aosValidateDelete, 436 aosValidateInsert, 438–439 aosValidateRead, 433 aosValidateUpdate, 433 AxdDocument class, 394 cross-table, document services, 393 document services, customizing, 397–399 Enterprise Portal, developing for, 231 registering methods, postRun, 494 report server validation, troubleshooting, 297 skipAosValidation, 431–432, 434, 436 Table Browser tool, 52–53 table permissions coding, 370–371 validateByTree, 656 ValidFrom date-effective tables, consistency, 604–606

#### **web client element types, overview**

valid time state tables, 362–363 ValidTimeStateFieldType, 601–603 validTimeState, 100 validtimestate key, 602–603 ValidTimeStateFieldType, 362–363, 601–603 ValidTimeStateMode, 604–606 ValidTo, 362–363, 601–606 value stream, defined, 635 value types, 88 ValueFormatter, Enterprise Portal, 230 values, X++ expressions, 95 variables Auto variables, overview, 187 common type, 91 declarations, X++ syntax, 93–95 expressions, X++ syntax, 95 extended data type, 92–93 object type, 91–92 reference types, overview, 89 value types, overview, 88 X++ syntax, camel casing, 93 variant configuration technology, Product Master, 646–647 Vend, element prefix, 23 vendors, element prefix, 23 Version Control tool common tasks, 65 create a build, 71 element history, 69 element life cycle, 64–65 integrating with other version control systems, 71 overview, 20, 62–64 pending elements, viewing, 70 revisions, comparing, 70 vertical application domain partition, 4–6 VerticalTabs, TabPage controls, 176–178 view element type, defined, 10 view type, reference types, 89 ViewState, Enterprise Portal, 228–229 ViewUserLicense, 383 Visio, Reverse Engineering tool, 47–51 Visual SourceSafe (VSS), 62–64 Visual Studio analytic reports, tools for, 346–349 authoring managed code, 77–84 batch jobs, debugging, 630–631 details page, creating, 219–221 Enterprise Portal architecture, 196–198

Enterprise Portal, developing for, 216 model elements for reports, 282–285 prebuilt projects, modifying, 319–323 presentation tier architecture, 8–9 proxies, Enterprise Portal, 226–228 report execution sequence, overview, 278–279 reporting chart controls, 291–292 client-side solutions, 276–277 data processing extensions, 288 default chart format, override, 296 interactive functions, adding, 294–295 Microsoft Dynamics AX extensions, 286–288 overview, 275–276 production reports, overview, 281–282 report solutions, planning for, 279–281 server-side solutions, 277–278 SSRS extensions, creating, 285 troubleshooting, reporting framework, 296–297 test tools acceptance test driven development (ATDD), 535–536 ALM solution, 534 ordered test suites, 539–540 overview, 533–534 shared steps, 536–539 Team Foundation Build, 540–543 test case evolution, 538 test selection, 542–544 third-party assemblies, using, 73–76 Visual Studio Integrated Development Environment (IDE) overview, 7 processing architecture, 4–6 Visual Studio Profiler, performance monitoring, 490–491 Visual Studio Team Foundation Server (TFS), 62–64 VSS (Visual SourceSafe), 62–64

## **W**

warehouse management, element prefix, 23 warehouses, external data integration, 322–323 warnings, compiler overview, 37–39 suppressing, Best Practices tool, 41–42 WCF (Windows Communication Foundation), 7–8 web client element types, overview, 14–15

### **web content element type**

web content element type, 15 web control element type, 15 web frameworks, element prefix, 23 web menu AxActionPanel, 211–212 web menu element type, 14 web menu item type, 14 workflow menu items, 252 web module element type, 15 web part element type, 15 web part page Enterprise Portal and SharePoint integration, 239–240 Enterprise Portal architecture, 196–197 web parts Enterprise Portal and SharePoint integration, 237–239 Enterprise Portal, overview, 199–201 Enterprise Portal, security, 233–235 web platforms. *See* Enterprise Portal web services external, consuming, 414 Microsoft Internet Information Services, 8 Web, element prefix, 23 web.config publisher, adding, 569–570 session disposal and caching, 223 WebLink, SharePoint site navigation, 236 WebMenuName, 211–212 WF (Windows Workflow Foundation), 249–250 while statement, 99, 103 Window Performance Monitor, 482–483 window statement, X++ syntax, 99 WindowMode, 220–221 Windows client applications development of, 6–9 presentation tier architecture, 8 Windows Communication Foundation (WCF), 7–8 Windows Search Service, Help system, 549 Windows Server AppFabric, 223 Windows Workflow Foundation (WF), 249–250 WindowSize, 220–221 WindowType, 174 Wizard wizard, 29 wizards Create New Document Service Wizard, 393 Label Files wizard, 35 Project development tools, 29 Search Configuration Wizard, 241–243

SQL Server Analysis Services Project Wizard, 301, 303–309 Wizard wizard, 29 Workflow wizard, 251–252 WKEY, Enterprise Portal security, 235 WMS, element prefix, 23 Word architecture, 9 templates, building, 191–193 work layer forms Enterprise Portal design, 157 overview of, 142 workflow activation of, 270–274 architecture, 256–262 categories, creating, 268 creating artifacts, and business logic, 264–265 display menu item, adding, 270 document class, creating, 268–270 elements of, 252–253 event handlers, 252 implementation, overview, 263–264 infrastructure for, 246–249 logical approval and task workflows, 260–262 menu items, 252 overview, 245–246 providers, 254–255 queues, 253–254 state management, 266–267 Windows Workflow Foundation (WF), overview, 249–250 work items, 256 workflow categories, 251 workflow document and workflow document class, 250 workflow editor, 255–256 workflow instances, 256 workflow life cycle, 262–263 workflow run time, 257–260 workflow types, 251–252 Workflow activatefromWorkflowConfiguration, 273 activatefromWorkflowSequenceNumber, 273 activatefromWorkflowType, 273 workflow approval element type, MorphX, 12 workflow category, workflow artifact, 264 workflow document class, workflow artifacts, 265 workflow document query, workflow artifacts, 265 workflow element types, MorphX, 12–13

workflow provider element type, MorphX, 13 workflow started message, 259–260 workflow task element type, MorphX, 12 workflow type element type, MorphX, 12 workflow type, workflow artifacts, 265 Workflow wizard, 251–252 WorkflowDataSource, 271 WorkflowDocument, 269 WorkflowEnabled, 271 WorkflowType, 271 Workspace, window type, 174 WREC, Enterprise Portal security, 235 write method, 168 write tier-aware code, performance and, 422–426 writing method, 168 written method, 168 WSS (Windows Search Service), 549 WTID, Enterprise Portal security, 235

# **X**

X++ code editor tool overview, 20, 31–33 shortcut keys, 32 X++ collections, data contracts, 391 X++ programming language (code). *See also* MorphX assemblies, calling managed code, 76 attributes, 123–124 batch jobs, debugging, 630–631 classes and interfaces, overview, 117–118 CLR interoperability, 108–112 code access security (CAS), 124–126 code element types, 13 COM interoperability, 112 comments, syntax for, 115 compiler, overview, 37–39 compiling and running X++ as .NET CIL, 126–128 data-aware statements, 99–104 date-effective tables, data retrieval, 603–604 debugger tool, overview, 43–47 delete\_from operator, 435–436 delgates, 120–122 design and implementation patterns, 128–133 dictionary, reflection API, 676–680 exception handling, 105–108 executing as CIL, 466 expressions, 95 fields, 118

instrinsic function, reflection, 670–671 introduction to, 87 Jobs, 88 macros, 113–115 methods, 118–120 MorphX development environment, 6–7 pre- and post-event handlers, 122–123 processing architecture, 5 proxies, Enterprise Portal, 226–228 RecordSortedList and RecordInsertList classes, 438–439 reference types, 89 referencing labels from, 36–37 reflection, overview, 669–670 set-based data operators, overview, 427–428 set-based data operators, transferring code into, 439–444 statements, overview, 96 syntax, overview, 93 table data, reflection API, 673–676 table element type, 10 treenodes, reflection API, 680–685 troubleshooting, tracing, 487–488 type hierarchies, 89–93 type system, 88–93 update\_recordset operator, 432–435 value types, 88 variable declarations, 93–95 XML documentation, 116 xClassTrace, 483 XDS (extensible data security framework) debugging data security policies, 368–369 organization model framework integration, 356 policies, creating, 364–369 temporary table constructs, 368 XML documentation AxdDocument class, 393–394 EPSetupParams, 237 header insert, shortcut key, 32 Help system, table of contents, 563–565 schema definitions for message envelopes, 410–411 system services, consuming, 406–407 third-party assemblies, using, 73–76 X++ syntax, 116 XMLHttpRequest, 222 XPO files, 688 Xpp-PrePostArgs, 122–123 xRecord type, reference types, overview, 89